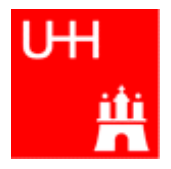

Benno List

#### DESY Summer Students Tutorial

30.7 and 1.8.2007

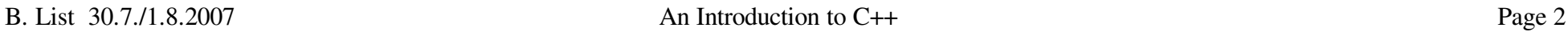

#### Introduction I

- C++ is one of the most complicated programming languages around
- FORTRAN is like a VW beetle: simple, reliable, easy to master
- C++ is like a Formula 1 racer: incredibly powerful, but difficult to drive

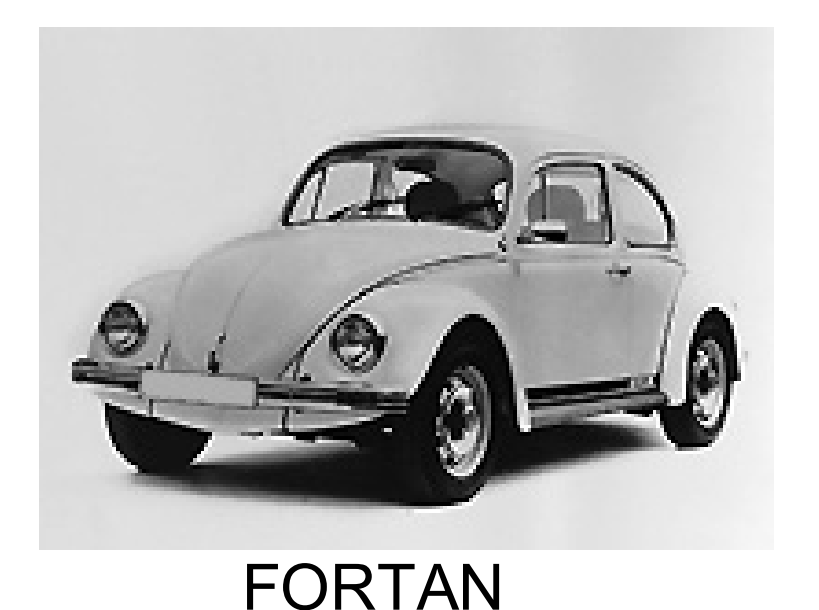

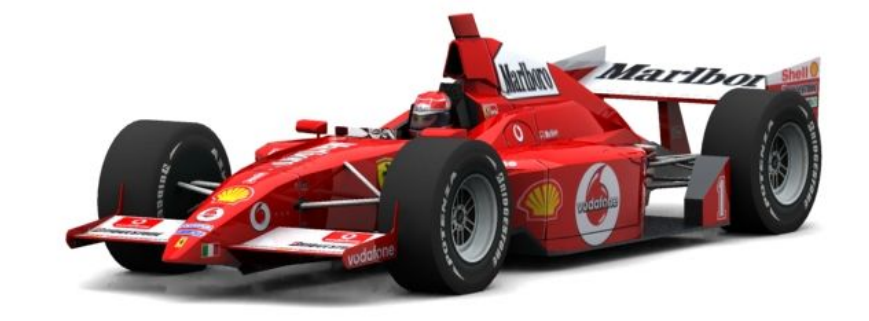

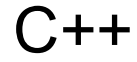

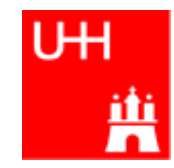

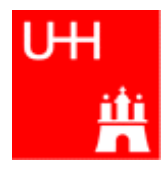

- The best way to learn programming is to look at programs
- I'll show many code examples
- In your work, you will mostly start with an example program and adapt it to your needs
	- I concentrate on showing you how to understand what existing programs do
	- Programming languages are like all languages: **You cannot write if you can't read!**
- For reasons of space, examples are ususally not production-quality code!
	- I often omiss (essential!) error checking
	- I often prefer simple code over the most concise code
	- Sometimes I avoid syntactic complications (omit "const" , don't use references) for the sake of brevity and clarity

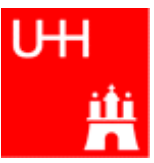

#### Our first C++ program:

file: hello.C

```
#include <iostream>
```

```
using namespace std;
```

```
int main() {
 cout << "Hello, World!\n";
 return 0;
}
```
In the shell:

```
$> g++ -o hello hello.C
$> ./hello
Hello, World!
s >
```
Note: C++ is case-sensitive: cout, Cout and COUT are 3 different things!

Reads in file "iostream " , which declares cout

Without this, we would have to write  $set:count$ 

This is the main program, returning an integer Prints out "Hello, World", "\n" ends the line returns "0" to the shell: no error

Note: a semicolon ends each statement.

 $g++$  is the compiler, hello is the excutable file execute "hello " yes, it works!

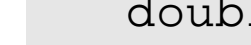

- In C++: almost everything returns a value => no "SUBROUTINE"s in C++ , only "FUNCTION"s
- No implicit typing, every function and variable has to be declared

file: area.h

*Declares* the function: function takes one argument " radius " of type "double " , returns a "double " value double area (double radius); file: area.C #include "area.h" double area (double radius) { double result = 3.14159276\* radius\*radius; return result; } Includes the declaration file *Defines* the function Note: linebreaks are allowed almost everywhere

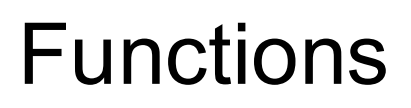

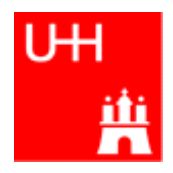

### Using Functions

tж

file: calcarea.C

```
#include <iostream>
using namespace std;
#include "area.h"
int main() {
  cout << "Enter radius: ";
  double radius;
  cin >> radius;
  cout << "Area of circle with radius "
       << radius << " is "
       << area (radius) << endl;
  return 0;
}
```
Includes the declaration files

Note: <> for standard headers, " " for user headers!

cin reads from standard input

 $In the shell:$ 

```
B. List 30.7./1.8.2007 An Introduction to C++ Page 6
$> g++ -o calcarea calcarea.C area.C
$> ./calcarea
Enter radius: 1.5
Area of circle with radius 1.5 is 7.06858
s
```
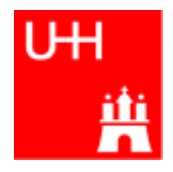

• Some of the types available in C++

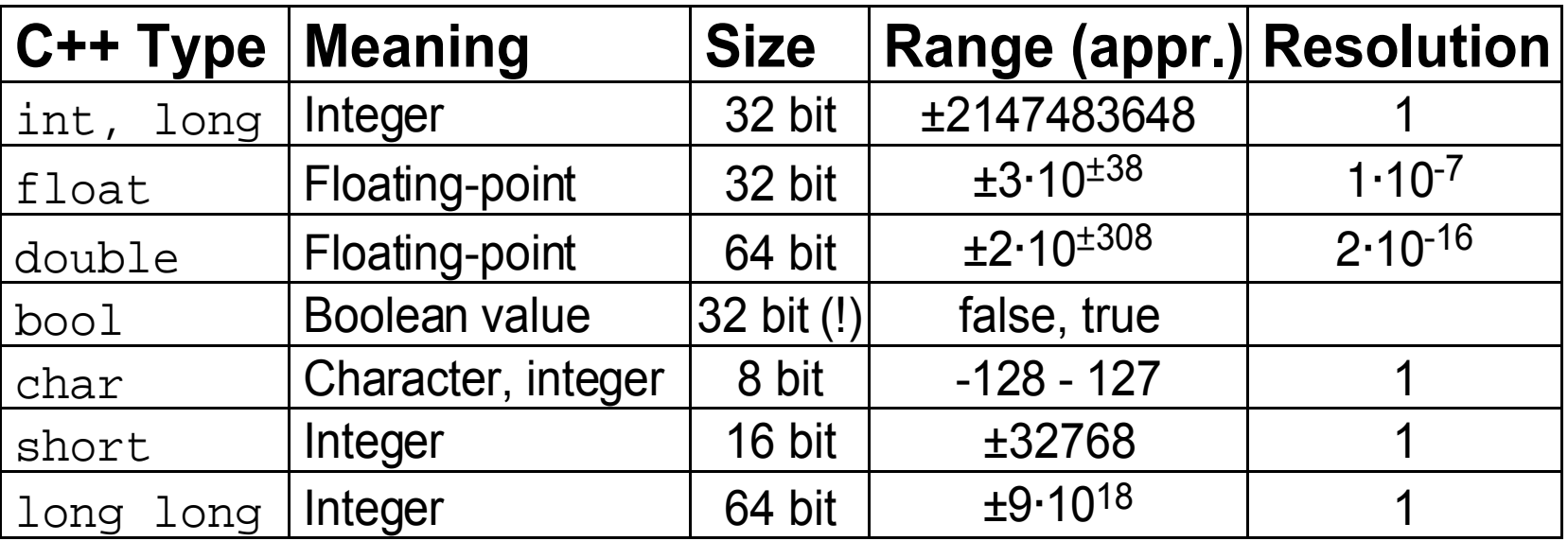

#### • Arithmetic operators:

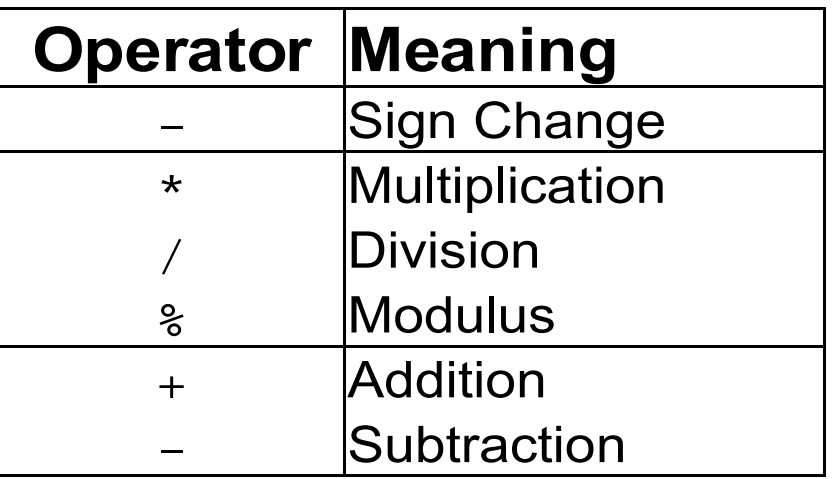

note: no exponentiation! use "pow" function

• Assignment: = evaluates right side, assigns value to left side

```
double radius = 1.5;
double result = 3.14159276*radius*radius;
int i = 1;
i = i + 1; // now i is 2!
```
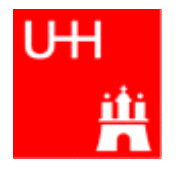

• Special cases:

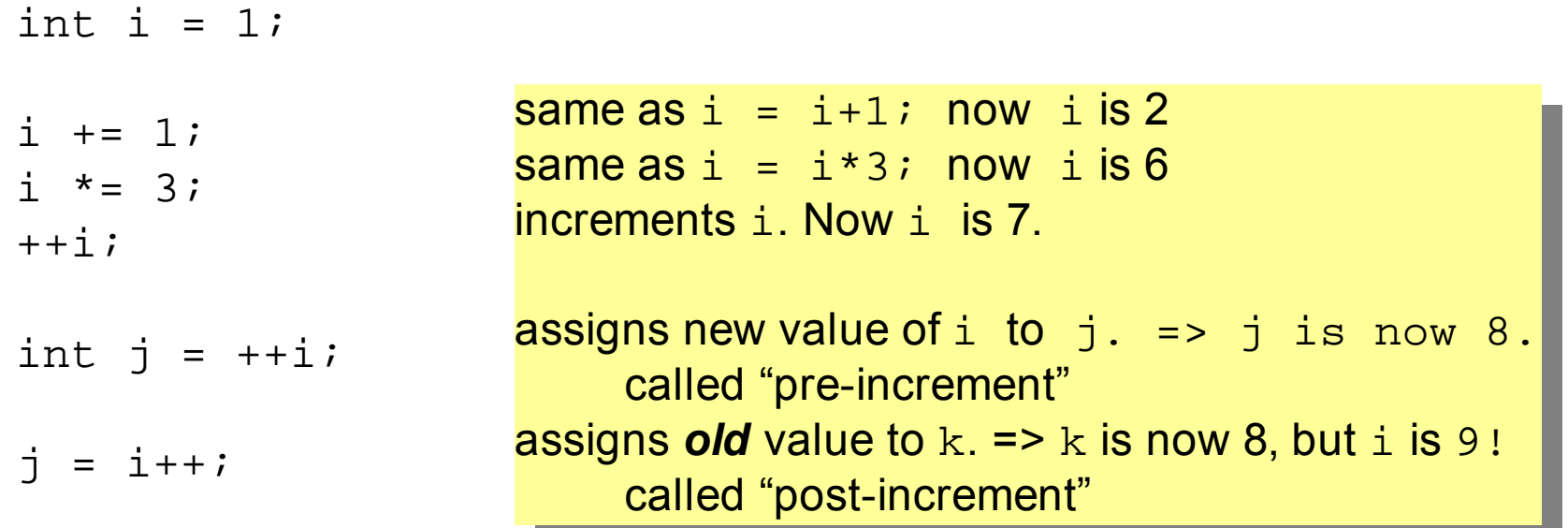

- The operators "+=", "\*=" etc work also for float, double etc.
- Precedence as usual, evaluation from left to right:  $a = b+2*-c +d$ e; is same as
	- $a = (b + (2 * (-c))) + (d *e);$

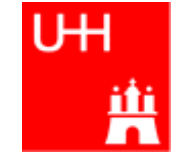

• Relational (comparison) operators: return "false" or "true"

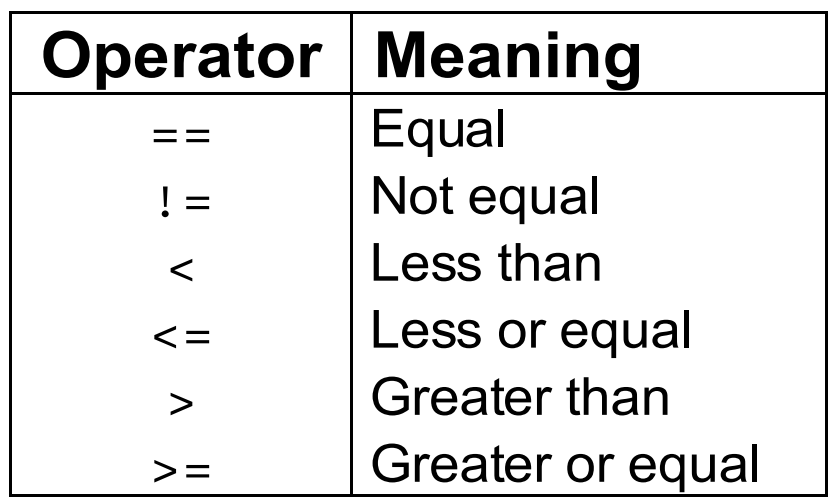

- Careful: "==" is a comparison, "=" is an assignment!
- In C/C++, an assignment has also a value: the assigned value:  $a = (b = 7) + 1$ ; is legal (b becomes 7, a becomes 8)
- Therefore:  $if (a=7)...$  is also legal, but not what you want!

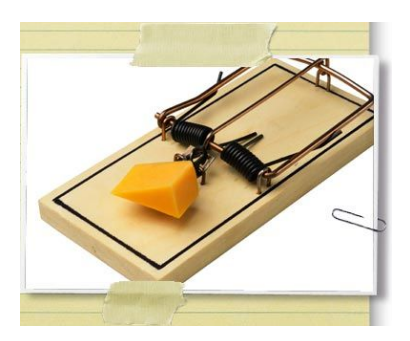

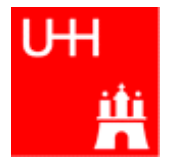

• Logical operators: used for boolean expressions

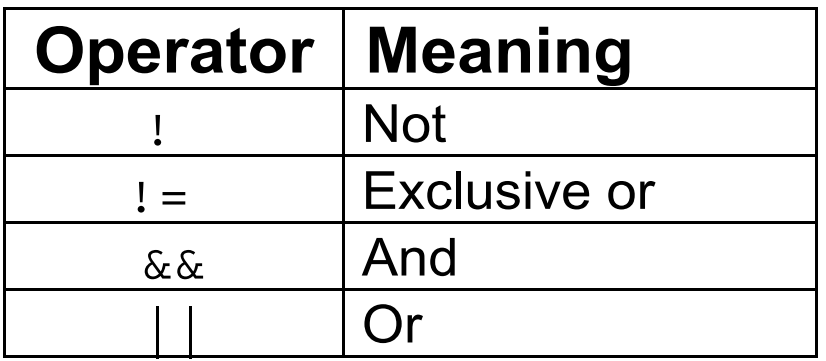

• Bitwise operators: Perform bit-by-bit operations on integer types

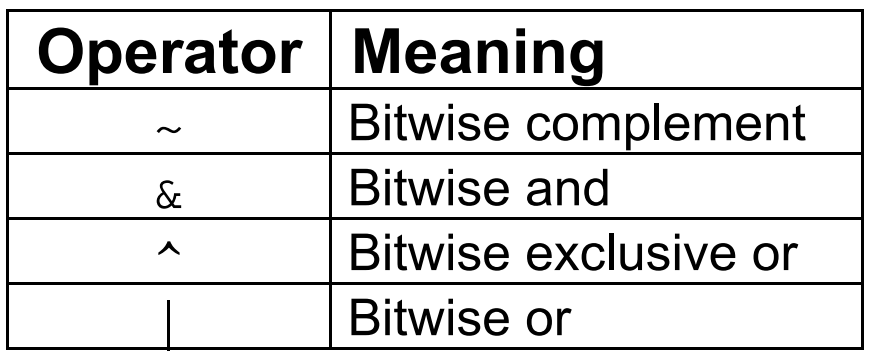

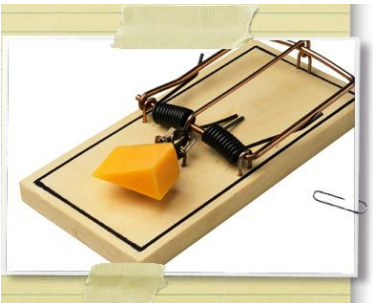

• Careful! Don't confuse logical and bitwise operators! integers can be converted to bool: 0 is false, everything else is true  $\Rightarrow$  7 & & 8 is true, 7 & 8 is 0 is false!

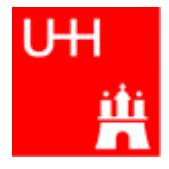

```
#include <iostream>
using namespace std;
int main() {
  int i;
  double d;
  cout << "Enter an integer and a double: ";
  \sin >> i >> \frac{d}{dx}cout << "The integer is " << i
        << " and the double is " << d << endl;
  cerr << "This is an error message\n";
  return 0;
}
                                Every UNIX program has 3 pre-defined inputs/outputs:
                                cin is the standard input.
                                cout is the standard output.
                                cerr is the error output.
                                " <<" is the output operator.
                                ">>" is the input operator.
```
#### Numerical Functions

• Available from <cmath> Don't forget "using namespace std;"!

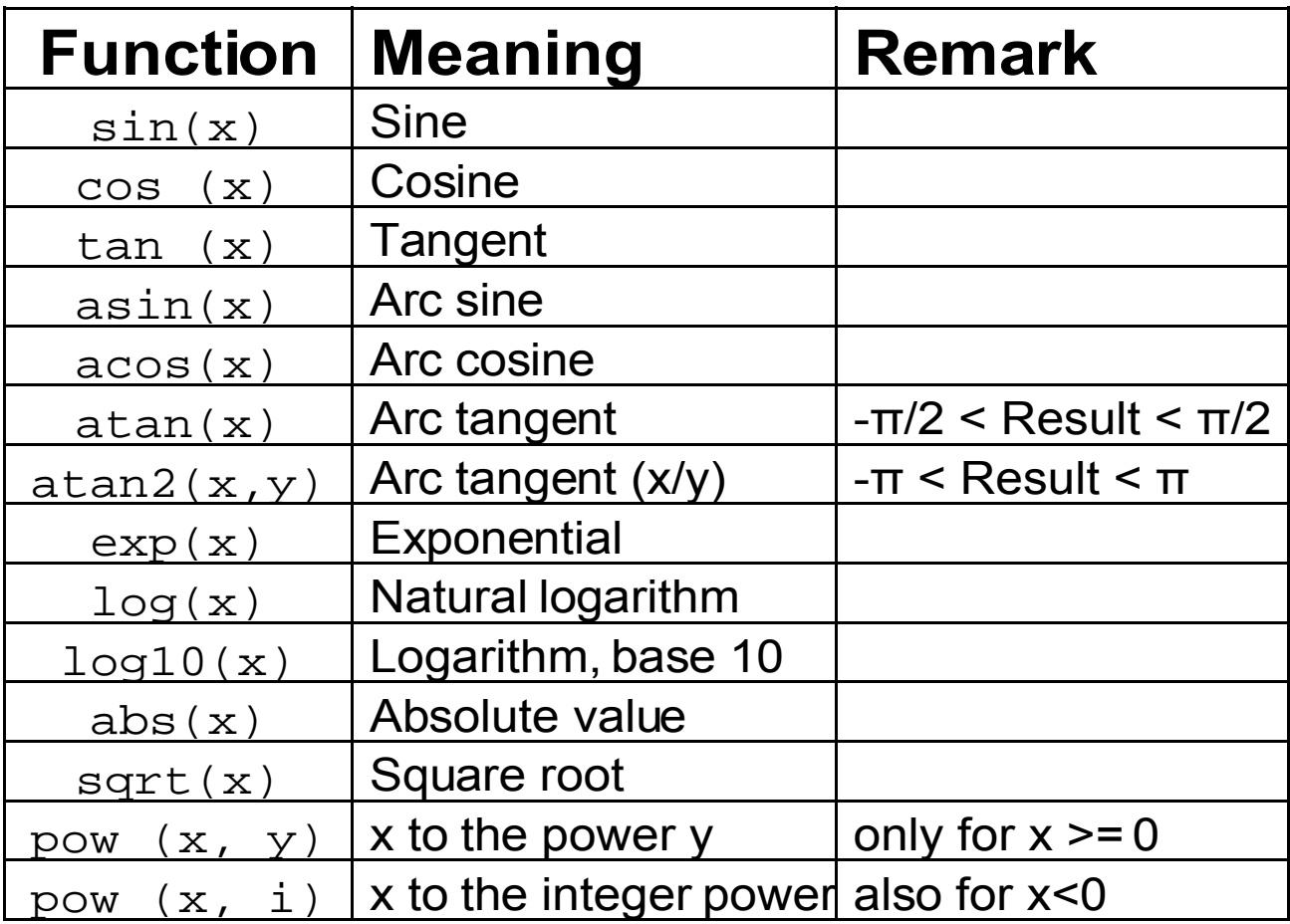

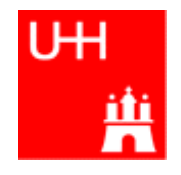

## Type Conversions I: Automatic Conversions

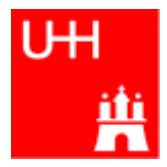

- C/C++ has many pre-defined type conversions that are applied automatically, when necessary:
- integer types (int, short, char, long long) to floating point types (float, double): gives the same number *careful: for large integers, the conversion is not exact!*
- floating point types to integer types: the number is truncated (not rounded!) towards 0: 1.3 -> 1, 1.7 -> 1, -1.8 -> -1
- Number types to bool: 0 -> false, non-zero -> true
- arithmetic expressions between integers result in integers:  $7/3$  -> 2,  $4/5$  -> 0
- arithmetic expressions between floats (and integers) result in floats:  $1.3*5$  -> 6.5, 4.0/5 -> 0.8, 4/5.0 -> 0.8
- Arguments of arithmetic functions are (often) automatically converted: sqrt (2) -> 1.41

You can explicitly ask for a type conversion. This is called a **cast**. (Like "casting bronze")

• C-style casts: (type) expression:

double  $d = 3.7$ ; int i =  $(int)$ d \* 2; // i is  $3*2=6$ , not 7!

– **discouraged!!! hard to read, ambiguous**

• C++ style casts:

int i = static cast<int>(d) \* 2;

#### – **the recommended form.**

– other casts exist (dynamic\_cast, reinterpret\_cast, static\_cast)

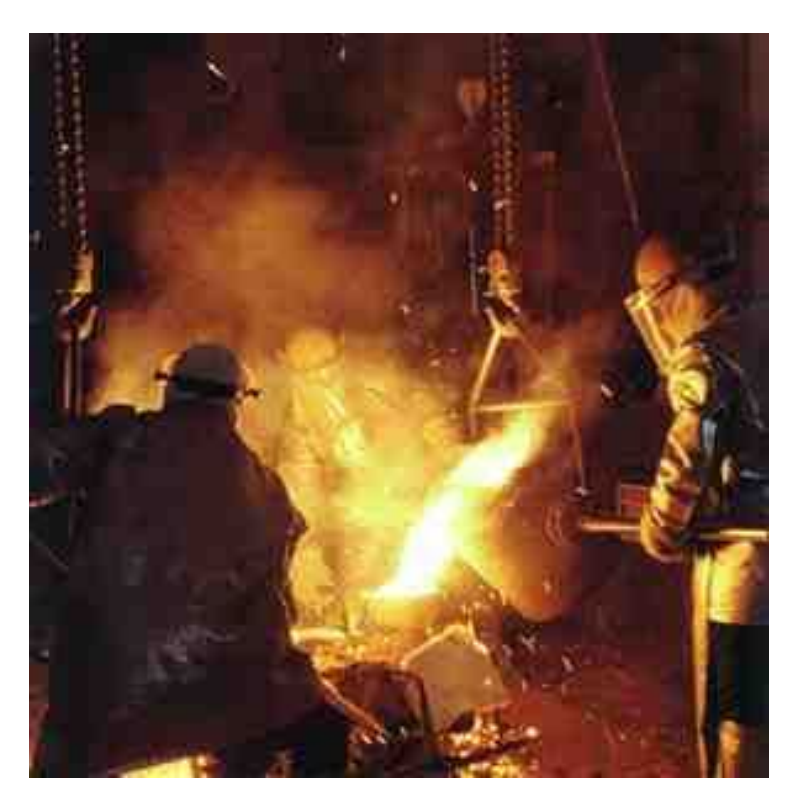

#### Control Strutures I: If-then-else

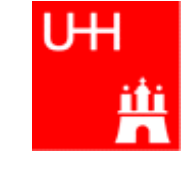

```
double maximum (double a, double b) {
    double result;
    if (a > b) {
      result = a;
    }
    else {
      result = bi}
    return result;
  }
  .<br>double maximum (double a, double b) { <mark>for single statements after if()</mark>
    double result;
    if (a > b) result = a;
    else result = b;
    return result;
  }
  double maximum (double a, double b) {
    double result = (a > b) ? a : b;
    return result;
  }
  double maximum (double a, double b) {
    return (a > b) ? a : b;
  }
                              \bullet condition in parantheses after "if"
                              • note: result must be declared before the if-block
                              \bullet multiple statements after \text{if}(\cdot) and \text{else} must be
                                enclosed in curly braces.
                                            and else, we don't need the curly
                                            braces. (But use them anyway!)
                                             "? :" is a special operator (taking
                                            three arguments), especially for
                                            cases such as this one.
                                            The variable result is unnecessary.
                                 Note: no semicolon needed (but allowed)
                                 after curly braces
```
#### Control Structures II: while, do-while

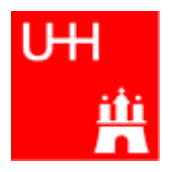

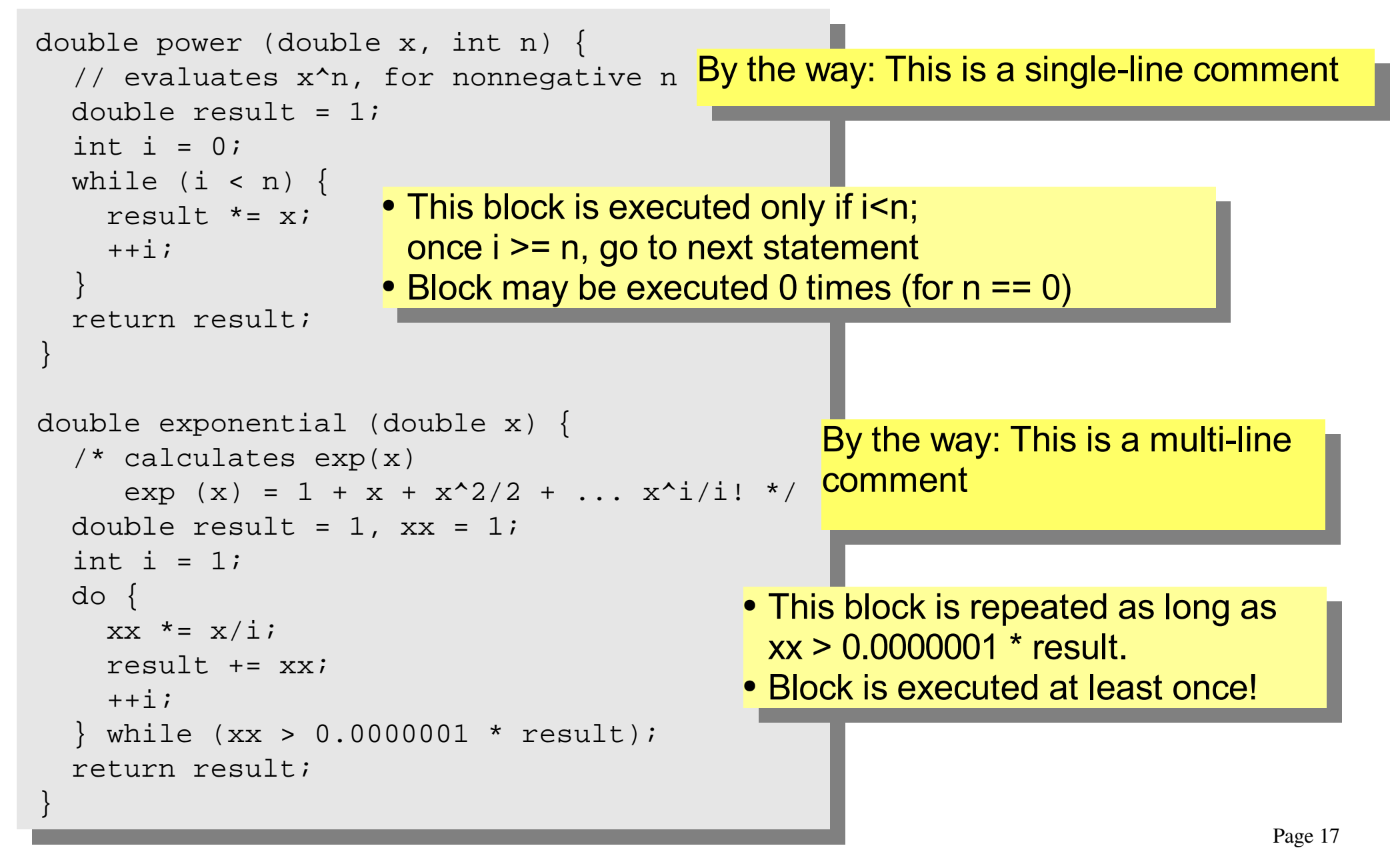

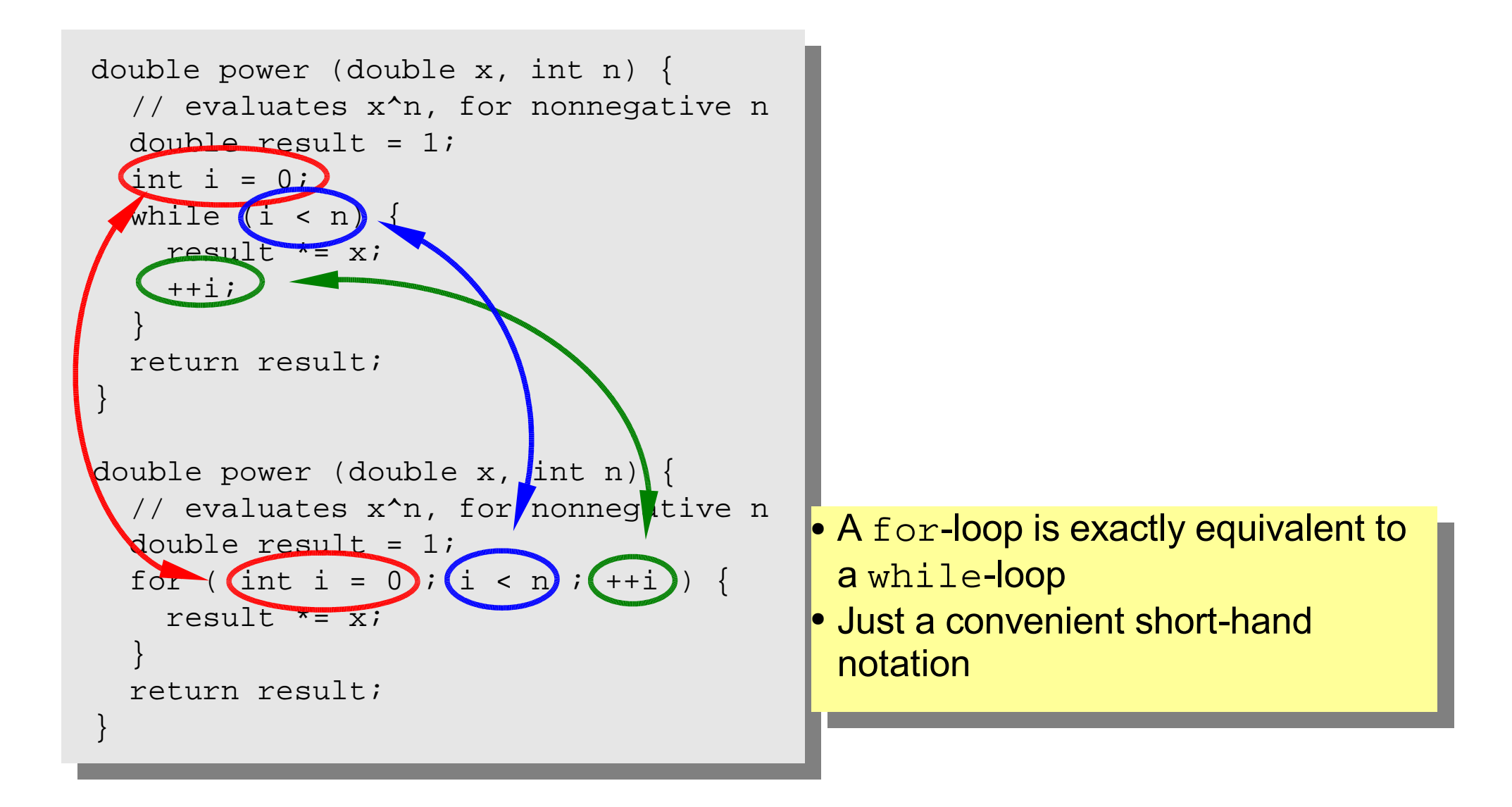

tж

## More Complicated Data Structures: Classes I

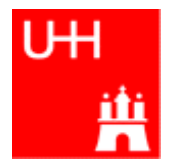

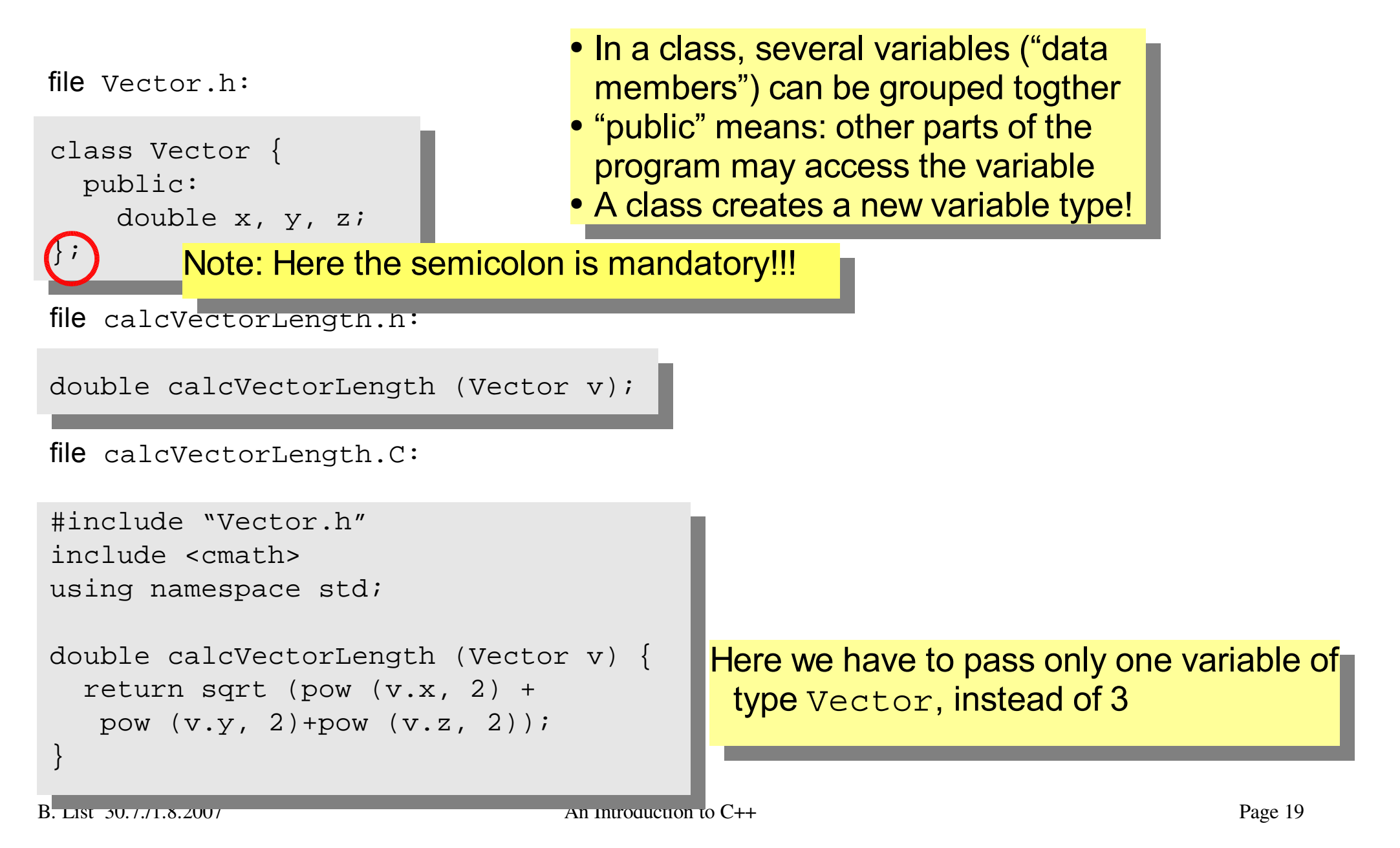

#### Classes II

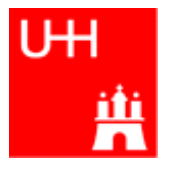

```
#include "Vector.h"
#include "calcVectorLength.h"
#include <iostream>
using namespace std;
int main() {
  Vector v;
  cout << "Enter three vector components:";
  cin >> v.x >> v.y >> v.z;
  cout << "Length of this vector is "
       << calcVectorLength (v) << endl;
  Vector w = v;
  cout << "Length of vector w is "
       << calcVectorLength (w) << endl;
  return 0;
}
                                              • Creates a Vector named v.
                                              • Reads in the components:
                                               v.x is x-component of v!
                                              • Calculates the length.
                                              • Creates a new Vector w, which is a
                                               copy of v.
```
#### Critique:

- Need extra files for calcVectorLength
- How can I create a Vector with defined (x, y, z) in a single step?

### Classes III: Function Members / Methods

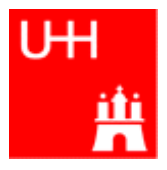

file Vector.h:

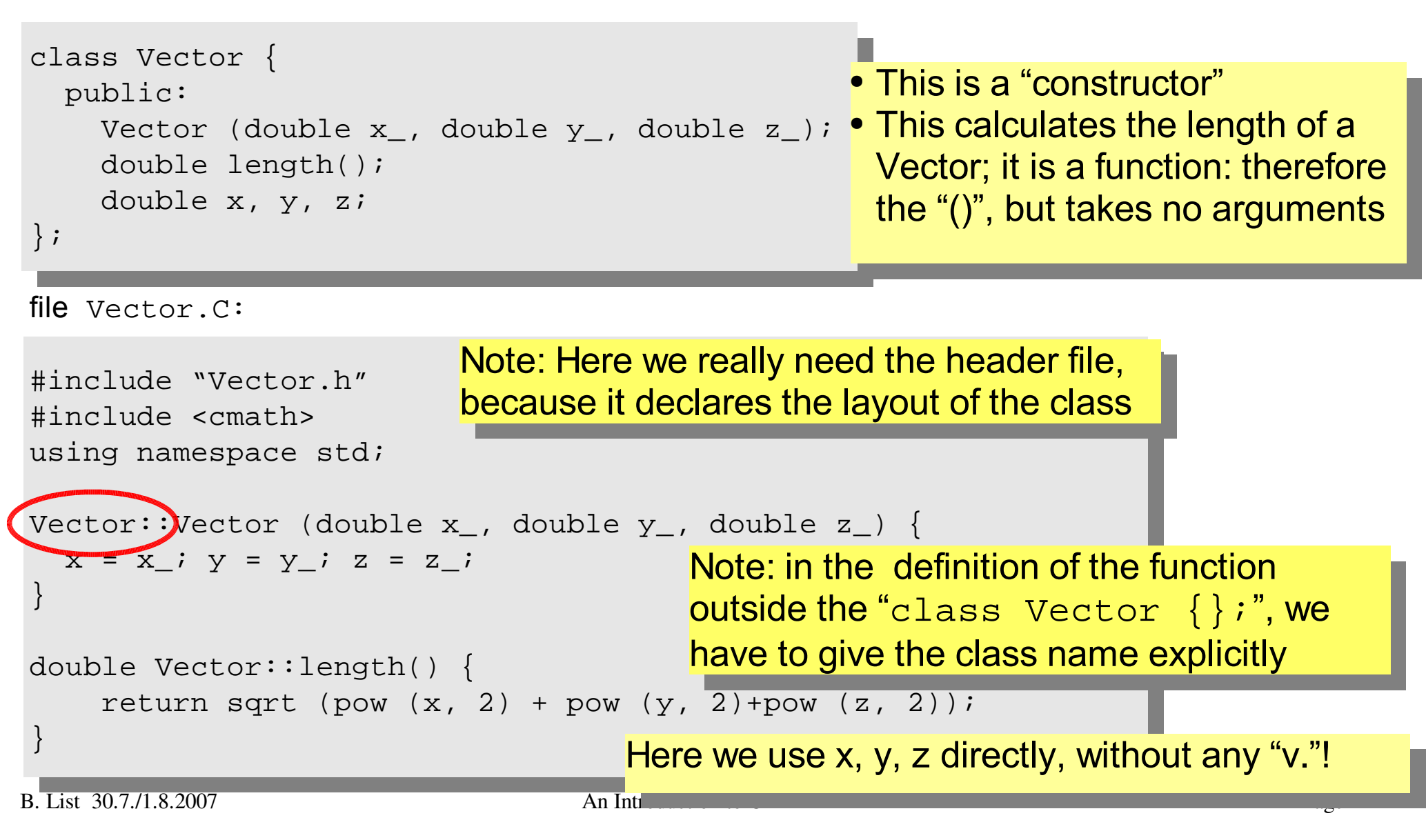

#### Classes IV

file vectorlength.C:

```
#include "Vector.h"
#include <iostream>
using namespace std;
int main() {
  double x, y, z;
  cout << "Enter three vector components:"; • <mark>Now we can also create a Vector</mark>
  cin >> x \rightarrow y \rightarrow z;
  Vector v(x, y, z);
  cout << "Length of this vector is "
        << v.length() << endl;
  Vector w = v;
  cout << "Length of vector w is "
        << w.length() << endl;
  return 0;
}
                                                   directly from its components, using
                                                  the constructor
                                                 • Calculates the length.
```
#### Critique:

• Maybe storing x, y, z is very inefficient? Maybe we prefer polar coordinates?

#### Classes V: Private

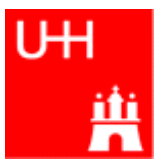

file Vector h:

```
class Vector {
 public:
    Vector (double x, double y, double z);
    double length();
 private:
    double r, phi, theta;
};
                                                • Now we have spherical
                                                 coordinates.
                                                • The coordinates may not be
                                                 accessed from outside the class
                                                 anymore: they are private!
```

```
file Vector.C:
```

```
#include "Vector.h"
#include <cmath>
using namespace std;
Vector::Vector (double x, double y, double z) {
  r = sqrt (pow (x, 2) + pow (y, 2) + pow (z, 2));
 phi = atan2 (y, x);
  theta = (r > 0) ? acos (z / r) : 0;
}
double Vector::length() {
    return r;
}
                                                     • Now the constructor is much
                                                      more complicated.
                                                     • But calculating the length is
                                                      easy!
```
#### Classes VI

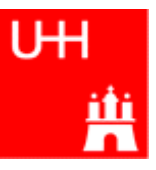

#include "Vector.h" #include <iostream> using namespace std;

```
int main() {
  double x, y, z;
  cout << "Enter three vector components:";
  cin >> x >> y >> ziVector v (x, y, z);
  cout << "Length of this vector is "
       << v.length() << endl;
  Vector w = v;
  cout << "Length of vector w is "
       << w.length() << endl;
  return 0;
}
      Note: old routine
        calcVectorLength does not work
        anymore, because it accesses
                                            \bigcapthe data members of Vector
```
What has changed in our main program?

**NOTHING**! It still works!

This is GREAT!

This concept is so great,it even has a name: It is called **Encapsulation** 

directly!

#### Reflection on Objects and Classes

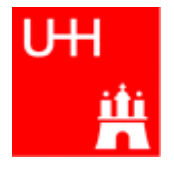

- Objects: Instances of class variables: Vector is a class, v is an Obect
- With classes, we have
	- a close coupling between data and functions that work on the data
	- the possibility to hide *how* some piece of code works, we see only *what* it does
	- the possibility to divide our code into many small pieces that are individually simple and therefore well to maintain
- Object Oriented Programming is **the** modern way to write programs

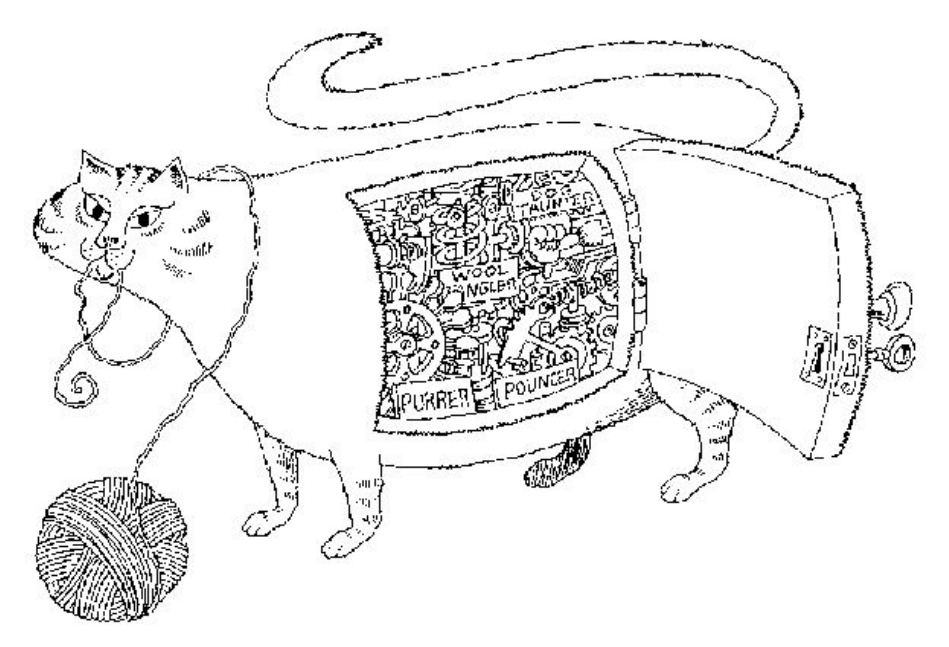

Encapsulation hides the details of the implementation of an object.

### The Illusion of Simplicity

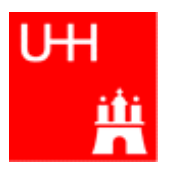

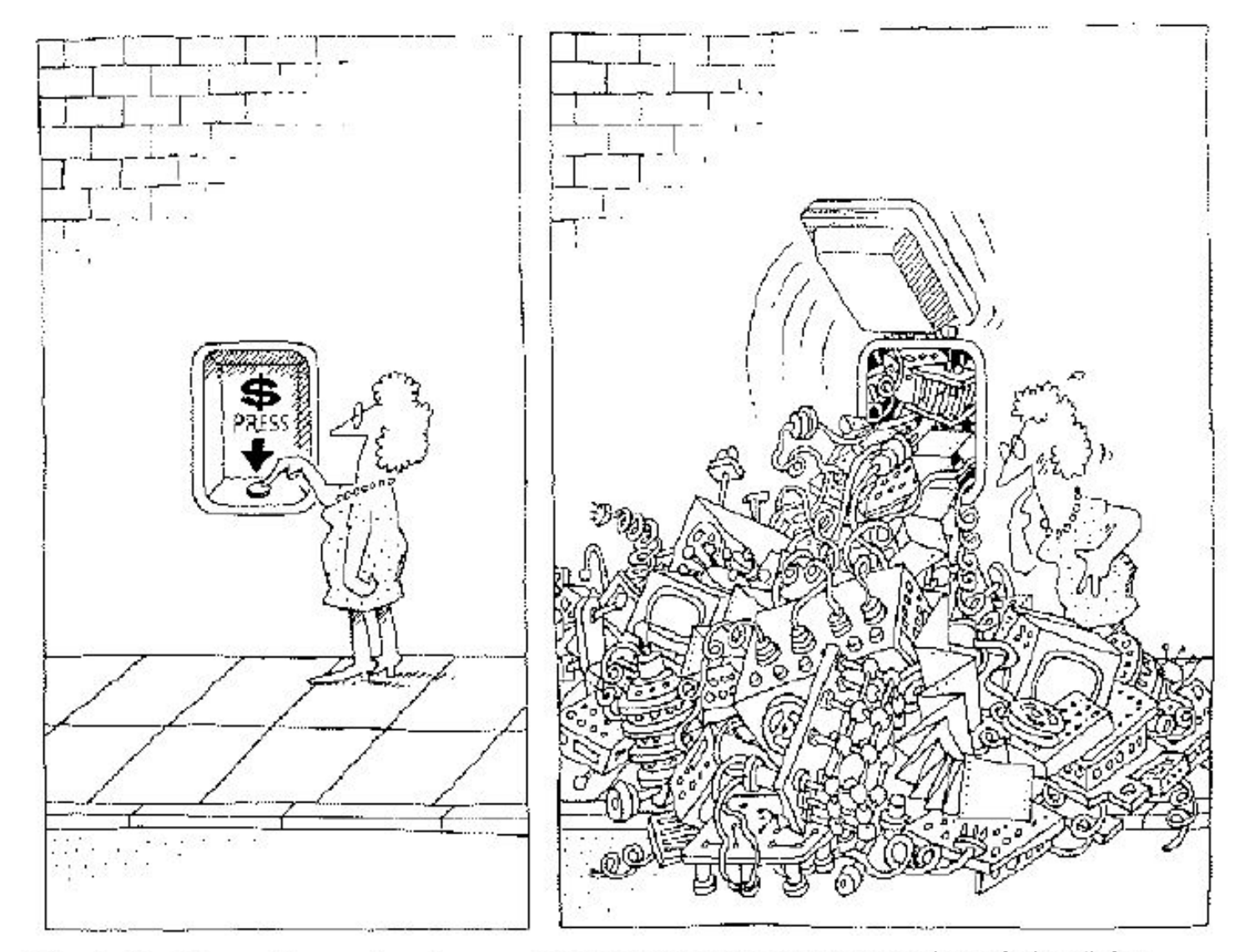

The task of the software development team is to engineer the illusion of simplicity.

### More on Compiling

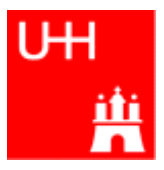

- Compiler g++: Translates source code (text file) into machine code
- 2 Steps: Compiling and Linking
- Output of compiling step: .o files (object files):

\$> g++ -c Vector.C

\$> g++ -c vectorlength.C

produces files Vector.o and vectorlength.o

- Output of linking step: executable (no extension) \$> g++ -o vectorlength vectorlength.o Vector.o combines the object files vectorlength.o and Vector.o into the executable file vectorlength
- In the linking step, also source files may be used, e.g. \$> g++ -o vectorlength vectorlength.C Vector.o

tн

- Problem: If we have hundreds of object files, the linking commands gets veeeeeeeery long
- Solution: Collect all the object files (usually without object files that contain a main() function) in an archive

\$> ar r libmyroutines.a Vector.o area.o

• Now file libmyroutines.a contains the files Vector.o and area.o; they can be listed with:

\$> ar t libmyroutines.a Vector.o area.o

• We can use the archive in the linking step:

\$> g++ -o vectorlength vectorlength.C libmyroutines.a

• Alternatively:

\$> g++ -o vectorlength vectorlength.C -L. -lmyroutines

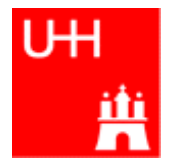

- Second Problem: If we have hundreds of source files and object files, re-compilation of all routines can take a lot of time
- But if we change  $\text{Vector C}$ , why should we recompile  $\text{area C}$ ? This is unnecessary!
- Solution: we recompile only Vector C and replace it in the archive:

\$> g++ -c Vector.C

\$> ar r Vector.o libmyroutines.a

The "r" option (without a "-") tells ar to replace  $\text{Vector} \cdot \text{o}$  in

libmyroutine.a

#### make

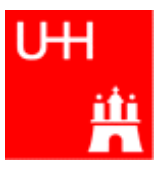

●Third Problem: After an editing session, I may have changed 7 out of 150 .C files. It is very tedious to find out which files to recompile and to do it by hand. **Solution: The make utility**

```
B. List 30.7./1.8.2007 An Introduction to C++ Page 30
file Makefile:
OBJS=Vector.o area.o
libmyroutines.a: $(OBJS)
     ar r libmyroutines.a $(OBJS)
 . C. \Omega:
     q++ -c \$< (CFLAGS)vectorlength: vectorlength.C libmyroutines.a
     g++ -o vectorlength vectorlength.C
          -L. -lmyroutines
Vector.o: Vector.h
area.o: area.h
   Now we can enter in the shell:
   $> make vectorlength
   g++ -c Vector.C
   g++ -c area.C
   ar r libmyroutines.a Vector.o area.o
   g++ -o vectorlength vectorlength.C -L. -lmyroutines
   sOBJS is a variable that contains the name of the
                                                     object files we want to have in the library.
                                                   This line says that libmyroutines.a depends
                                                     on all object files. If any of the object files has
                                                     changed (is newer than libmyroutines.a),
                                                     the library has to be recreated.
                                                   This line say how to recreate libmyroutines.a.
                                                     Note that the command has to be preceeded
                                                     by a "tab" character, which can be very clumsy
                                                     to enter in some editors! (^I sometines
                                                     works)
                                                   This is a "suffix rule": It tells make how to make
                                                     a .C file into an .o file. $< stands for the .C file.
                                                   This line says that Vector. o also depends on
                                                     Vector.h , not only on Vector.C
```
#### Getters and Setters

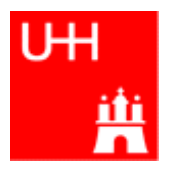

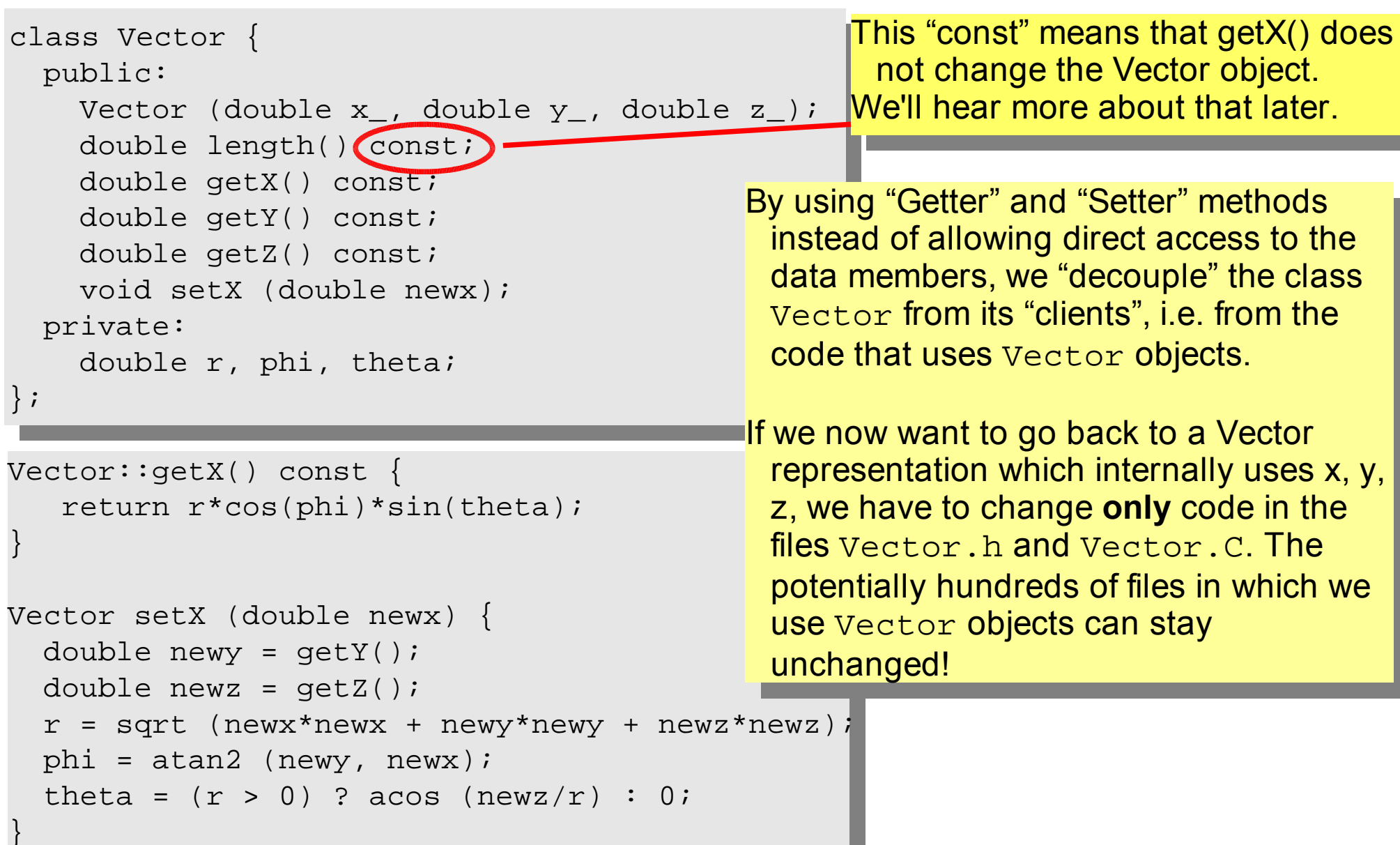

file Particle.h:

```
#include "Vector.h"
class Particle {
  public:
    Particle();
    Particle (Vector v_, double m );
    Vector getMomentum() const;
    double getEnergy() const;
    double getInvariantMass () const;
     double getInvariantMass (Particle p); <mark>- <code>invariant</code> <code>mass</code> of <code>particle</code> itself</mark>
  private:
    double px, py, pz, m, e;
};
                                                   – invariant mass of combination with
                                                     another particle
                                             Note: we can have several functions
                                             with the same name, but different arguments,
                                             that do different things!
                                             (This is forbidden in C!)
                                             This is called (function) overloading.
                                – This is called the "default constructor"
```
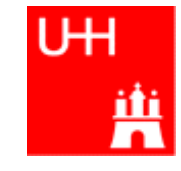

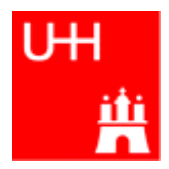

#### Problem: in general, we have several particles in an event

```
file particlearray.C:
```

```
#include "Vector.h"
#include "Particle.h"
#include "fillParticles.h"
#include <iostream>
using namespace std;
int main() {
  Particle allParticles[100];
  int n = fillParticles (allParticles);
  for (int i = 0; i < n; ++i) {
    for (int j = i+1; j < n; ++j) {
      cout << "Invariant mass of particles " << i
           << " and " << \vdots << " is "
           << allParticles[i].getInvariantMass (allParticles[j])
           << endl;
    }
  }
}
                                                       allParticles is an array with 100
                                                        Particles.
                                                       fillParticles somehow fills the
                                                       array, and returns the number of
                                                        particles.
                                         Indices start at 0 in C++!
                                         For an array with 100 elements, valid index values are 0 to 99.
```
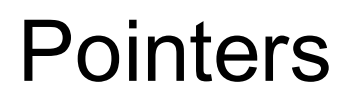

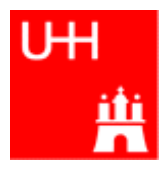

- A Pointer points to some object anywhere in memory: It contains only the object's memry address, but knows to what kind (class) of object it points to
- We can use this to refer to other objects
- $\bullet$  Example: Decay K $^0\text{s}$  ->  $\text{\tiny}\pi^+\text{\tiny}\pi^{\text{-}}$  : we want to point to the 2 possible decay pions, and we may have several pion pairs sharing the same pion candidate

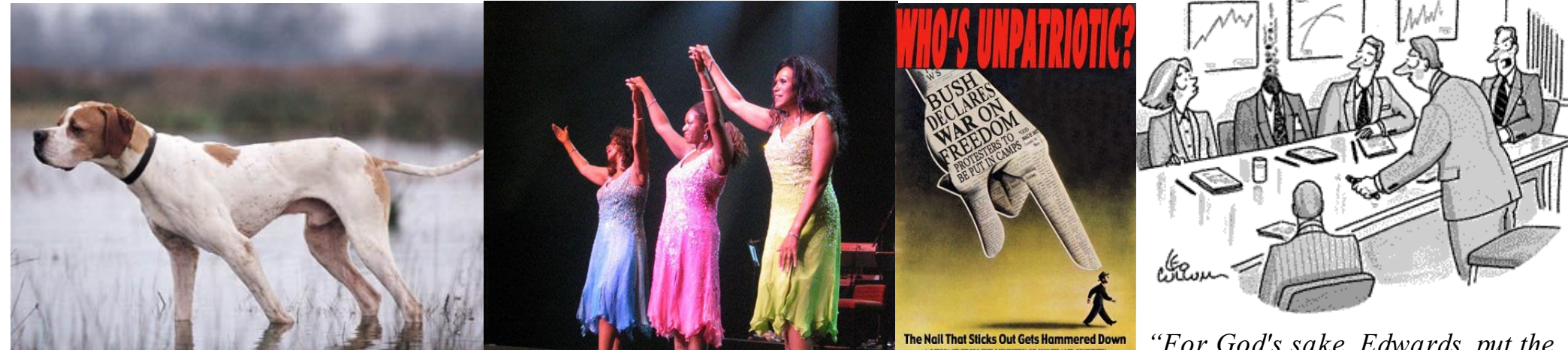

An english pointer

The Pointer Sisters **Another Pointer** 

B. List 30.7./1.8.2007 An Introduction to C++ **Pointers can be dangerous!!!** *"For God's sake, Edwards, put the laser pointer away!"*

#### Example: A K0S class

```
piplus is a pointer to a Particle object.
                          Read: "*piplus is a Particle".
#include "Particle.h"
class K0SParticle {
  public:
    KOSParticle (Particle *piplus, Particle *piminus);
    getInvariantMass() const;
  private:
    Particle *piplus;
    Particle *piminus;
};
K0SParticle::K0SParticle (Particle *piplus_, Particle *piminus_) {
  piplus = piplus_;
  piminus = piminus_;
}
K0SParticle::getInvariantMass() const {
  return (*piplus).getInvariantMass (*piminus);
                         } *piplus is the object itself.
                           pointers can be copied without copying
                           the object to which they point
```
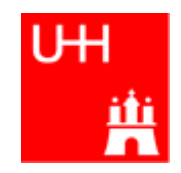

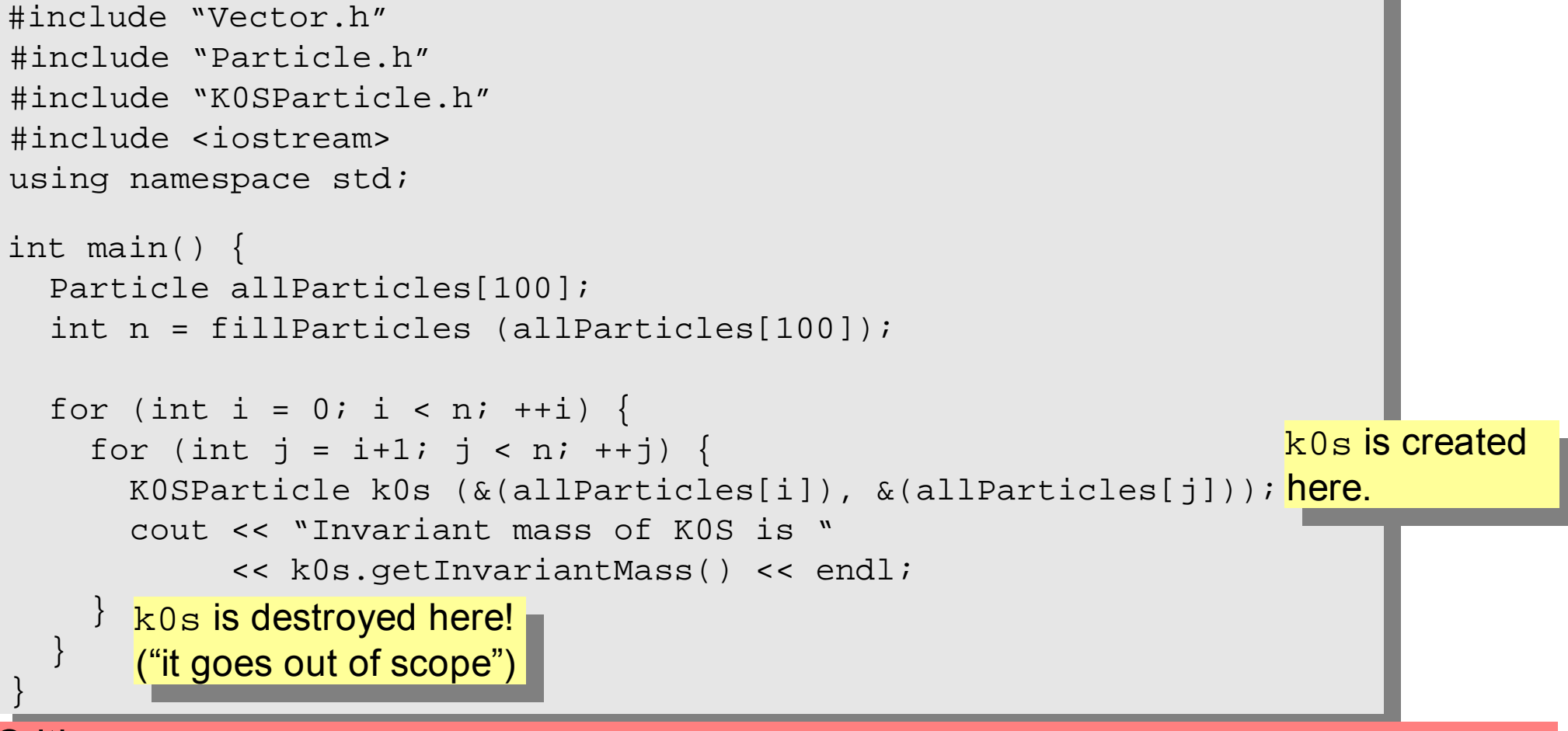

#### Critique:

- How can we store our good K0S candidates? We don't know how many we will get!
- A KOS is also a Particle. It also has similar functions, like getInvariantMass(). Can we somehow unify Particle and K0SParticle?

### Storing the Kshort Candidates

```
B. List 30.7.71.0.2007 \sim Page 37
int main() {
 Particle allParticles[100];
  int n = fillParticles (allParticles);
 K0SParticle *allKshorts[10000];
  for (int i = 0; i < 10000; +i) allKshorts[i] = 0;
  int k0sNumber = 0;
 K0SParticle *k0s;
  for (int i = 0; i < n; ++i) {
    for (int j = i+1; j < n; ++j) {
      k0s = new K0SParticle(&(allParticles[i]), &(allParticles[j]));
      if (abs (k0s->qetInvariantMass() - 0.493) < 0.05) {
        allKshorts[k0sNumber] = k0s;
        ++k0sNumber; We keep the good Kshort candidates is just shorthand for
      }
      else {
        delete k0s; <mark>...and throw away the bad Kshort candidates!</mark>
      }
    }
  }
  cout << "We have found " << k0sNumber << " Kshort candidates.\n";
}
                                                      Note: k02->getInvariantMass()
                                                      (*k02).getInvariantMass()
                                           A new K0SParticle is created
                                            here, k0s points to it.
```
#### A K0SParticle is also a Particle

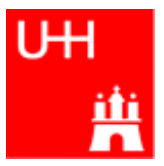

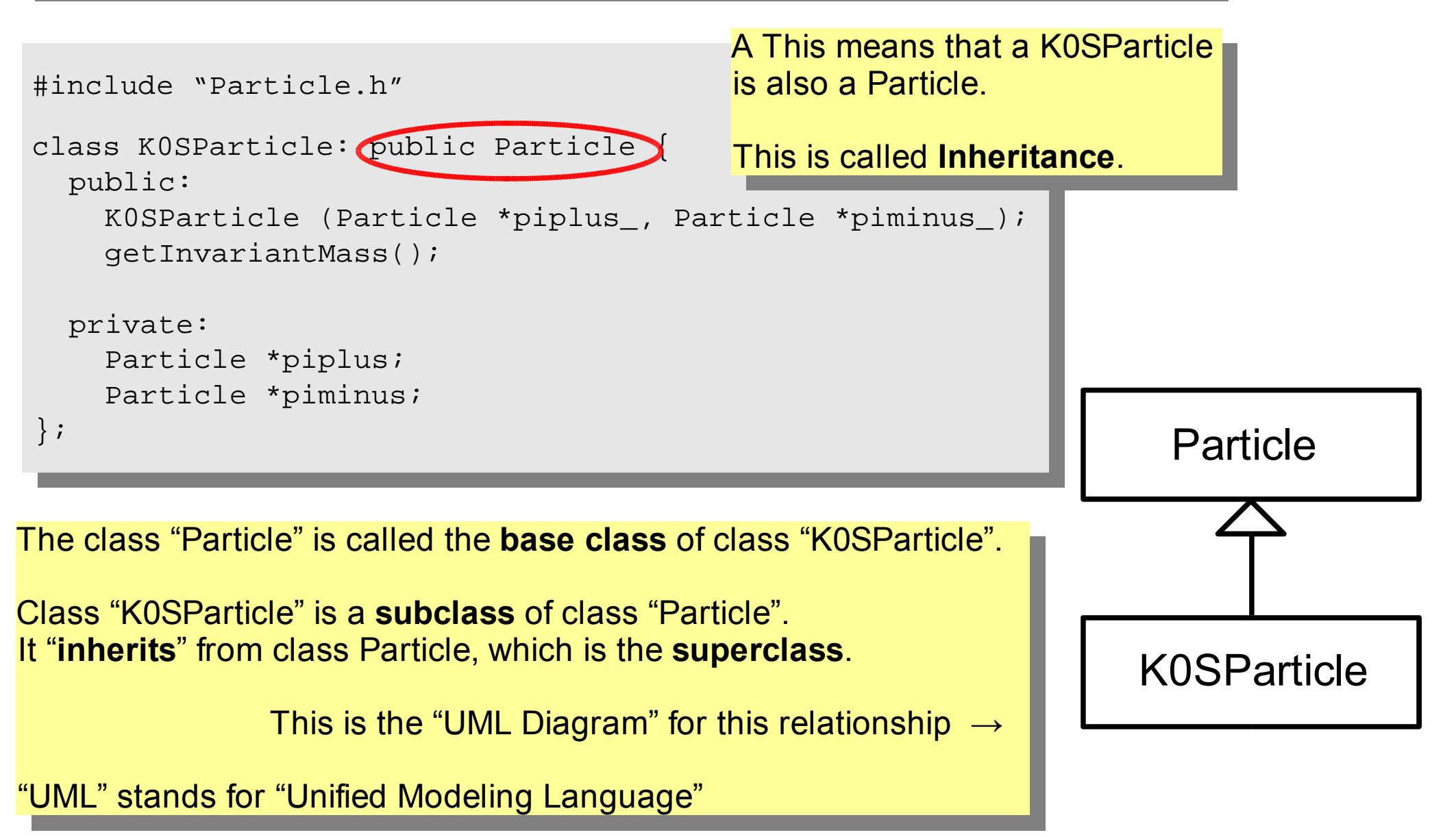

#### **Inheritance**

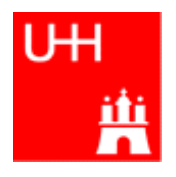

```
B. List 30.7./1.8.2007 An Introduction to C++ Page 39.7.1.1.1.8.2007 An Introduction to C++ Page 39.8.2007 An Introduction to C++ Page 39.8.2007 And International C++ Page 39.8.2007 And International C++ Page 39.8.2007 
class Particle {
  public:
    double getPt() { return sqrt(px*px+py*py); }
    double qetPhi() { return atan2(py, px); }
    double getInvariantMass() { return sqrt (e*e-px*px-py*py-pz*pz); }
  protected:
    double e, px, py, pz;
};
class K0SParticle: public Particle {
  public:
    K0SParticle (Particle *piplus_, Particle *piminus_) {
       piplus = piplus_;
       piminus = piminus_;
       e = piplus->e + pininus->e;px = piplus->px + piminus->px;
       py = piplus->py + piminus->py;
       pz = piplus->pz + piminus->pz;
     }
  private:
    Particle *piplus;
    Particle *piminus;
};
                                  "protected" means
                                  "private, but may be accessed from subclasses".
                                              Here we set the properties that are specific for a
                                              K0SParticle, and those inherited from
                                              Particle.
                                              Class K0SParticle inherits e, px, py, pz
                                              from class Particle!
                                             K0SParticle also inherits getPt(),
                                              getPhi(), getInvariantMass() from
                                              Particle!
```
### Inheritance III

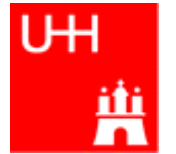

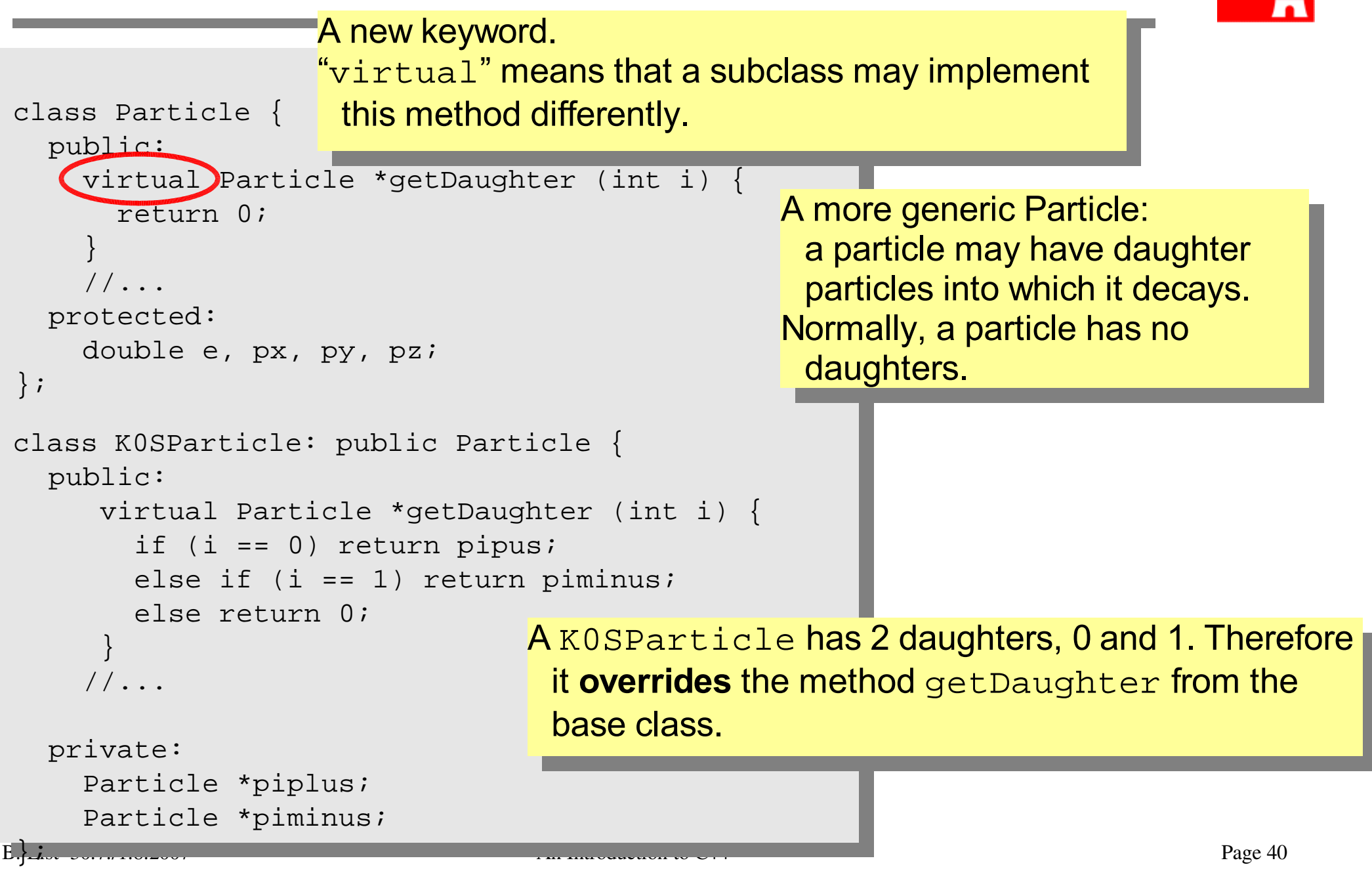

### A Simple Jet Class

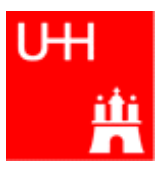

```
class Jet: public Particle {
  public:
    Jet() {
      ndaughters = 0;
    }
    virual void addParticle (Particle *newDaughter) {
      if (nDaughters >= 100) {
        cerr << "Jet::addParticle: too many daughters!\n";
      }
      else {
        allDaughters[nDaughters++] = newDaughter; <mark>Typical C/C++: Doing 2 things at the</mark>
        e += newDaughter->e;
        px += newDaughter->px;
        py += newDaughter->py;
        pz += newDaughter->pz;
      }
    }
    virtual Particle *getDaughter (int i) {
       return (i >= 0 && i < nDaughters) ? allDaughters[i] : 0;
     }
  protected:
    int nDaughters;
    Particle *allDaughters[100];
};
                                         A simple class for jets; jets are composed of
                                         particles, but may also be treated as a pseudo-
                                         particle (e.g. a quark!)
                                       This is an array of pointers to Particles. Uff!
                                                     same time: assigning to
                                                     allDaughters[nDaughters],
                                                     incrementing nDaughters
                                                     afterwards.
```
### Using the Jet Class: A Jet Algorithm (à la JADE)

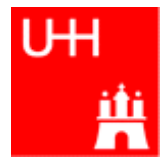

```
int findJets (Particle *particles[], int nParticles, double ycut, double s) {
  int imin, jmin;
  while (nParticles > 1) {
   double mmin = sqrt(s);
   for (int i = 0; i < nParticles; ++i) {
     for (int j = i+1; j < nParticles; ++j) {
        double m = particles[i]->getInvariantMass (particles[j]);
        if (m < mmin) {
          m_{\text{min}} = m; imin = i; jmin = j; <mark>Loop over all pairs of particles,</mark>
        }
      }
   }
   if (mmin*mmin < ycut*s) {
     Jet *jet = new Jet;
     jet->addParticle (particles[imin]);
     jet->addParticle (particles[jmin]);
     particles[jmin] = particles[--nParticles];
     particles[imin] = jet;}
   else break;
  }
  return nParticles;
}
                                            find the pair with the least invariant mass.
                                            For this pair, store the indices i and j.
                                                       Combine particles imin and jmin into a new jet;
                                                       remove both particles from the list of particles:
                                                        replace particle imin by the new jet,
                                                        replace particle jmin by last particle in the list,
                                                        decrease the number of particles by 1.
                                     \leftarrow This is the trick!
                                        Because a Jet is also a Particle,
                                        we may use it wherever a Particle is needed!
```
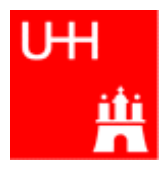

- We just saw great things a work: One object behaving like an object from a different class!
- A Jet **IsA** special sort of Particle: class Jet: public Particle {...};
- Therefore, wherever a  $Particle$  is needed, I can use a  $Jet!$
- But a Jet also contains more information than an ordinary Particle, e.g. the number of Particles that it is composed of.
- What happens to this additional information?

```
Jet *jet = new Jet;
Particle *part = jet;
Jet jetCopy = *jet;
Particle partCopy = *jet;
```
A pointer to a newly created Jet object Another pointer, pointing to this object A copy of the Jet object, with all the information A copy of the Particle info of the Jet, i.e. only e, px, py, pz

#### The Jet Algorithm at Work

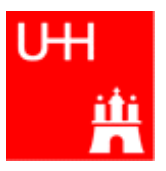

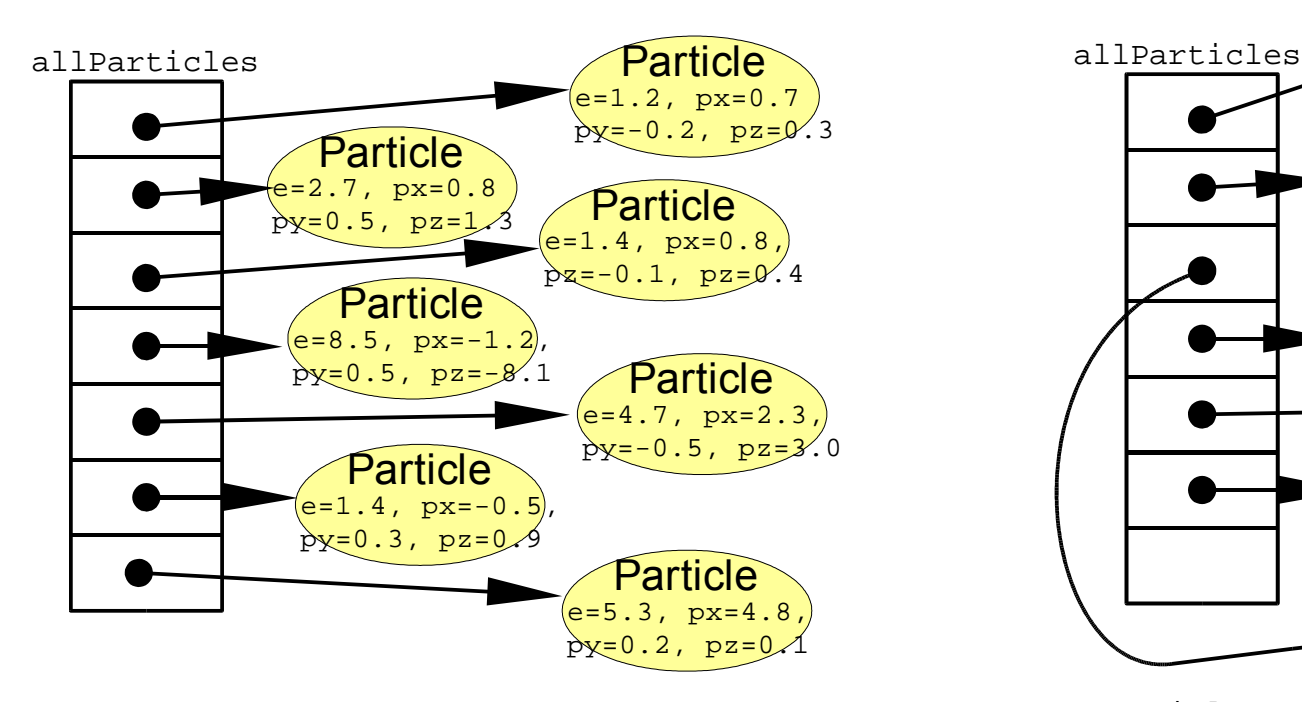

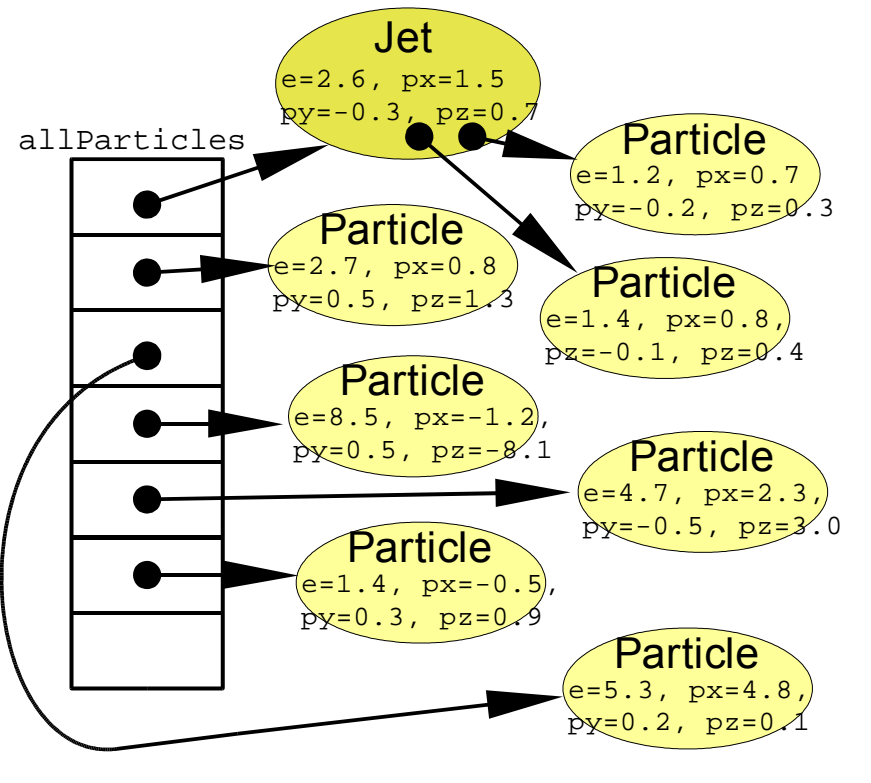

nParticles = 7 nParticles = 6

public:

};

}

}

....

Jett::~Jet() {

finder on many events, we have to free the memory again!

for (int  $i = 0$ ;  $i < n$ Daughters;  $i^{++}$ )

delete allDaughters[i];

# **Destructors**

• After the Jet finder:

a complicated tree.

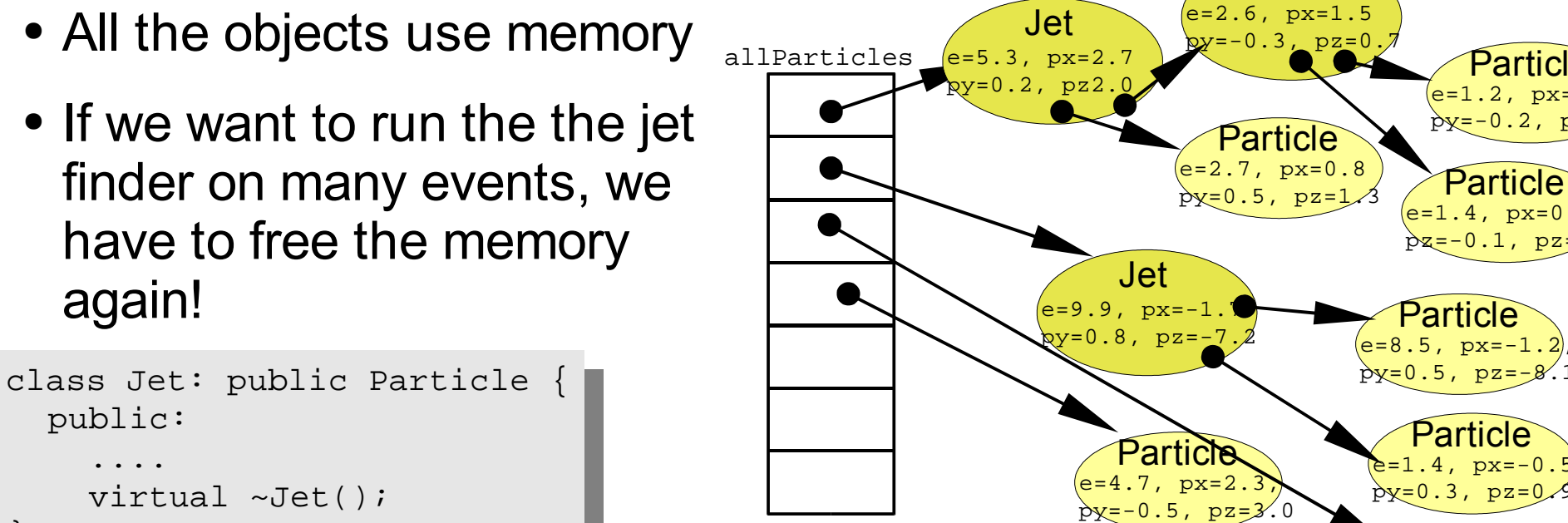

nParticles = 4

~Jet() is the Destructor of class Jet.

The destructor is used to "clean up".

which a pointer points to.

It is called when a variable of class Jet goes out of scope,

or when we explicitly delete an objet of class Jet

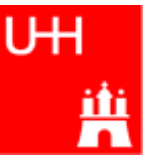

Particle  $e=1.2$ ,  $px=0.7$  $p = -0.2, p =$ 

 $e=1.4, px=0.8$  $\frac{b}{2}$ z=-0.1, pz= $\frac{0}{4}$ .4

Particle e=8.5, px=-1.2,  $0.5, \text{pz}$ 

Jet

Particle  $=1.4$ ,  $px=-0$  $p_x=0.3$ ,  $p_z=0$ 

Particle  $e=5.3$ ,  $px=4.8$  $p:0,2, pz$ 

### Passing Arguments to Subroutines

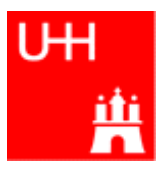

- Normal case in C/C++: "**Pass by Value**":
	- Only the value of a variable is passed to a subroutine
	- For objects: a **copy** is passed
	- If we change the object, only a copy is changed => no effect for calling routine!
	- If we pass an object of a subclass (Jet/Particle!), we lose information

```
Jet * jet = new Jet;
Particle *part = jet;
Jet jetCopy = *jet;
Particle partCopy = *jet;
```
- To pass "the object itself", we can pass a pointer to the object:
	- the value of the pointer is the the address of the object
	- the pointer is copied, i.e. the address, but not the object pointed to!

```
Jet * jet = new Jet;
Particle *part = jet;
Jet jetCopy = *jet;
Particle partCopy = *jet;
```
#### References

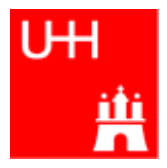

• Passing pointers is completely OK, but leads to clumsy notation:

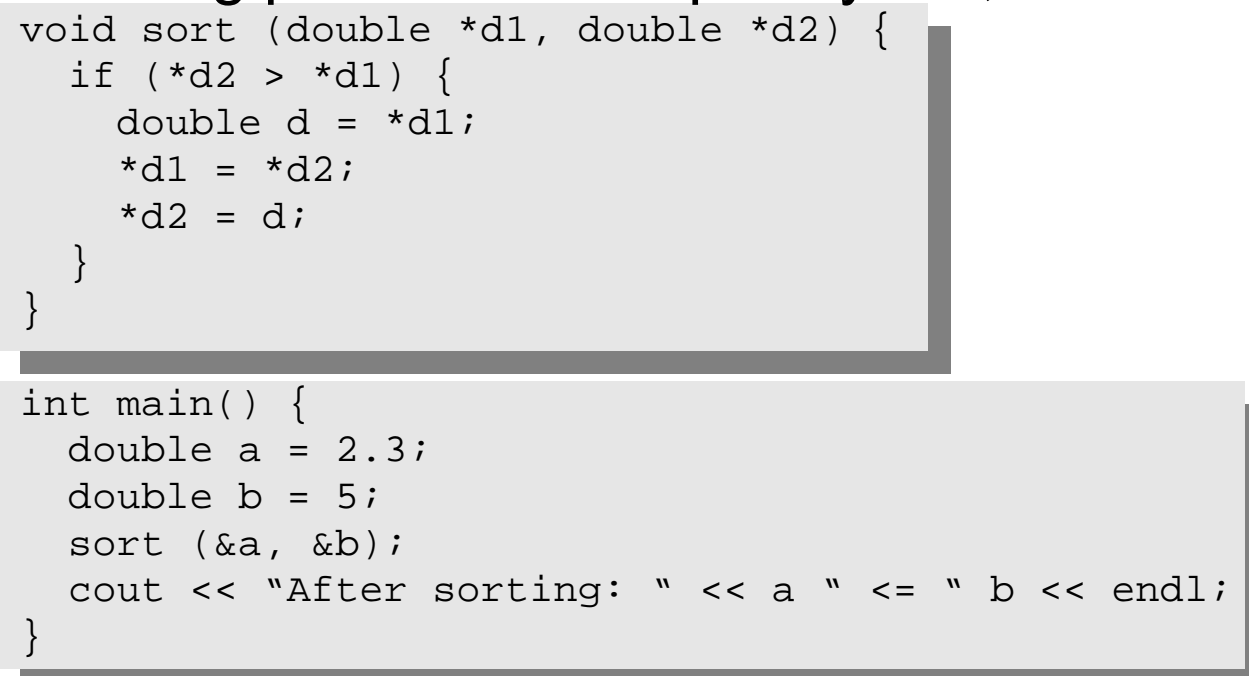

• A reference is another name for an object:

```
int main() {
 double a = 2.3idouble b = 5;
 double c = aia = 7.5;cout << "Value of c: " << c << endl;
}
```
#### References II

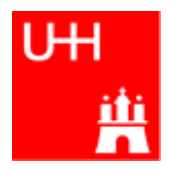

• With references, our sort function looks much nicer:

```
void sort (double& d1, double& d2) {
  if (d2 > d1) {
    double d = d1;
   d1 = d2;
   d2 = d}
}
int main() {
 double a = 2.3;
 double b = 5isort (a, b);
  cout << "After sorting: " << a " <= " b << endl;
}
```
- References don't exist in C, only in C++
- Passing a reference is essentially like passing a pointer, but nicer:
	- No copying is involved
	- The reference behaves like the object itself

```
const
```
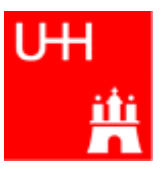

- A function that takes a reference to an object can in principle change the object
- Very often, we want to write functions that only "look" at an object, i.e. get some properties of the object, but do not change the object.
- If we use "const", we promise not to change the object: double scalarProduct (const Vector& v1, const Vector& v2) { return v1.getX()\*v2.getX() + v1.getY()\*v2.getY() + v1.getZ()\*v2.getZ(); }
- But how do we know that getX() does not change the Vector?

```
B. List 30.7.7.7.0.2007 Page 49
   class Vector {
     public:
        ...
        double getX() const;
   };
   double Vector::getX() const {
     return r*cos(phi)*sin(theta);
   }
                                   The "const" tells the compiler that getX() may be used
                                   for constant objects. It is a promise that getX() will not
                                   change the object.
                                          In the implementation file, the compiler will report an error if
                                          we try to do anything that changes the object, e.g. write
                                             r = 1.7;
```
- operator overloading
- templates
- the standard template library
- much much more...

I'll try to give you a flavour about these things in the next slides.

These things are very useful, but not trivial to use, because we have not covered many technical details in this 2 day boot camp.

But let's see...

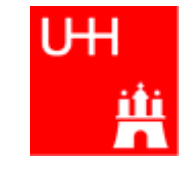

#### A Flavour of Templates

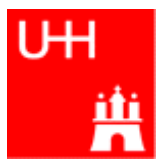

file maximum.h:

```
template<class T>
T maximum (const T& a, const T& b) {
  return (a > b) ? a : b;
}
```
This defines a generic "maximum" function for any data type T that has a ">" operator. Note that the complete definition is in the header file, there is no .C file!

```
file trymaximum.C:
```

```
#include<iostram>
using namespace std;
#include "maximum.h"
```

```
int main() {
   double d1, d2;
    cout << "Enter two floating point numbers: ";
   cin \gg d1 \gg d2;
    cout << "The maximum of " << d1 << " and "
               \langle 42 \rangle \langle 64 \rangle \langle 74 \rangle \langle 84 \rangle \langle 14 \rangle \langle 14 \rangle \langle 12 \rangle \langle 14 \rangle \langle 14 \rangle \langle 14 \rangle \langle 14 \rangle \langle 14 \rangle \langle 14 \rangle \langle 14 \rangle \langle 14 \rangle \langle 14 \rangle \langle 14 \rangle \langle 14 \rangle \langle 14 \rangle \langle 14 \rangle \langle 14 \rangle \langle 14 \rangle int i1, i2;
    cout << "Enter two integer numbers: ";
    \sin >> i1 >> i2;
    cout << "The maximum of " << i1 << " and "
               \lt\lt i2 \lt\lt " is " \lt\lt maximum (i1, i2) \lt\lt endl;
    return 0;
```
Here we use the new maximum function:

The compiler automatically creates a maximum function from the template that takes two doubles and returns a double.

The compiler automatically creates a different maximum function that takes two integers and returns an integer!

}

### A Flavour of Operator Overloading

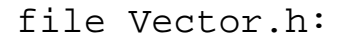

```
class Vector {
  public:
    ...
    double getX() const;
    double getY() const;
    double getZ() const;
};
Vector operator+ (const Vector& lhs, const Vector& rhs);
file Vector.C:
                                                                Here we declare the "+" operator for
                                                                two Vectors.
```

```
double Vector::qetX() const { return r*cos(\phi h i)*sin(\theta h e); }
Vector operator+ (const Vector& lhs, const Vector& rhs) {
  double x = \text{lhs.getX() + rhs.getX()};double y = \ln s \cdot q e t Y() + r h s \cdot q e t Y();
  double z = \ln s \cdot qetZ() + \ln s \cdot qetZ();
  return Vector (x, y, z);
}
                                                                             The access functions are simple.
                                                                               The "+" operator is also
                                                                               straightforward
```
#### Now we can write:

```
Vector v1 (1, 2, 3), v2 (-0.5, 2.3, 0);
Vector w = v1 + v2;
```
### A Flavour of the STL

#### • STL: Standard Template Library

```
file numbervector.C:
```

```
#include <vector>
#include <algorithm>
#include <iostream>
using namespace std;
int main() {
  int n;
  cout << "Enter the number of elements: ";
  cin >> n;
  vector<double> allNumbers(n);
  for (int i = 0; i < n; i++) {
    cout << "Enter number " << i+1 << ": ";
    cin >> allNumbers[i];
  }
  sort (allNumbers.begin(), allNumbers.end());
  cout << "Here are all numbers in order: \n(";
  for (int i = 0; i < allNumbers.size()-1; i++) {
    cout << allNumbers[i] << ", ";
  }
  cout << allNumbers[allNumbers.size()-1] << ")\n";
  return 0;
}
```
vector<T> is a template type. It stores elements of type T. Here T is a double. Here we create a vector with n elements.

The vector behaves like an array, but it can be copied, resized, sorted etc etc.

Here we sort the vector.

The vector knows its own size! Very useful...

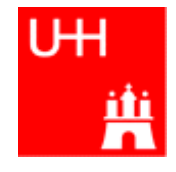

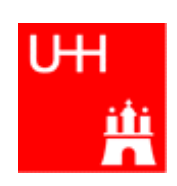

#### RESERVE

• Arithmetic operators:

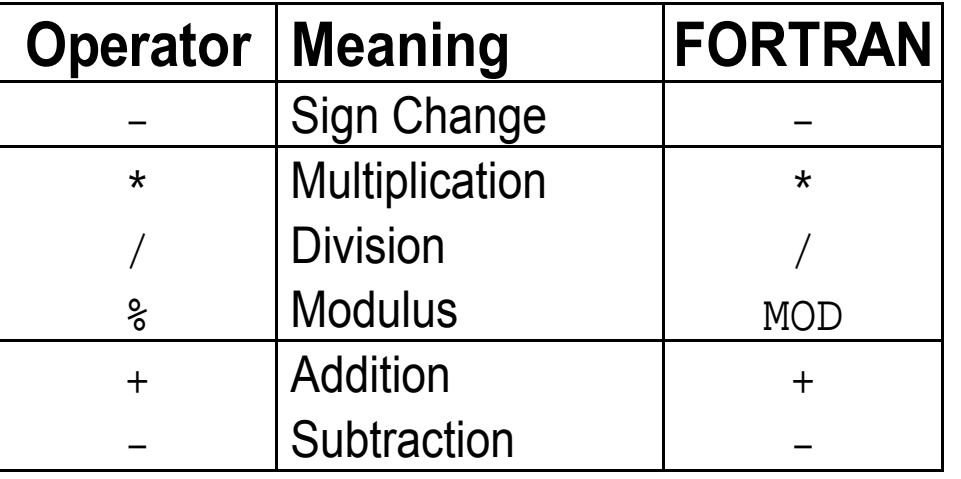

note: no exponentiation (\*\* in FORTRAN)! use "pow" function

• Assignment: = evaluates right side, assigns value to left side

```
double radius = 1.5;
double result = 3.14159276*radius*radius;
int i = 1;
i = i + 1; // now i is 2!
```
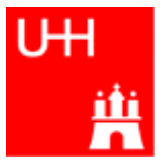

• Relational (comparison) operators: return "false" or "true"

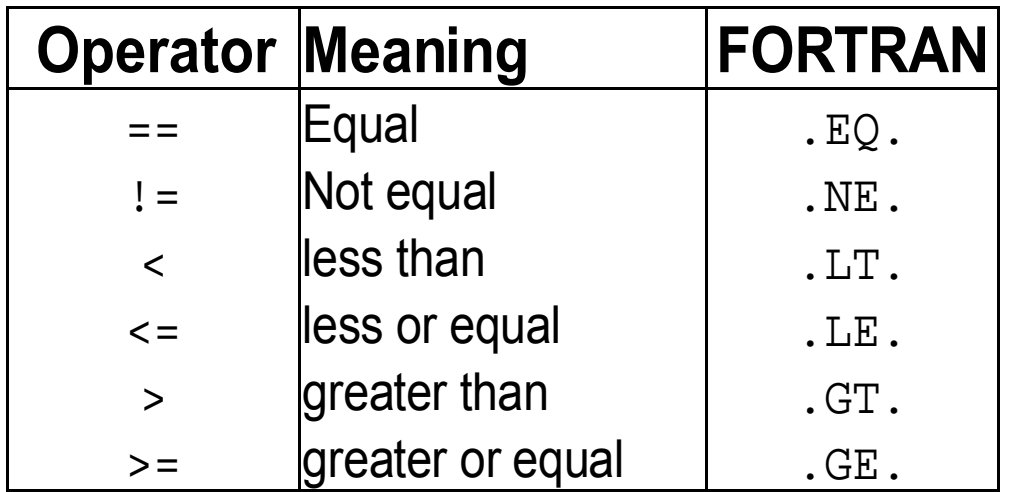

- Careful: "==" is a comparison, "=" is an assignment!
- In C/C++, assignment has also a value: the assigned value:  $a = (b = 7) + 1$ ; is legal (b becomes 7, a becomes 8)
- Therefore:  $if (a=7)...$  is also legal, but not what you want!

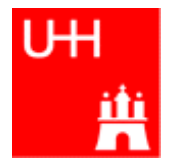

• Logical operators: used for boolean expressions

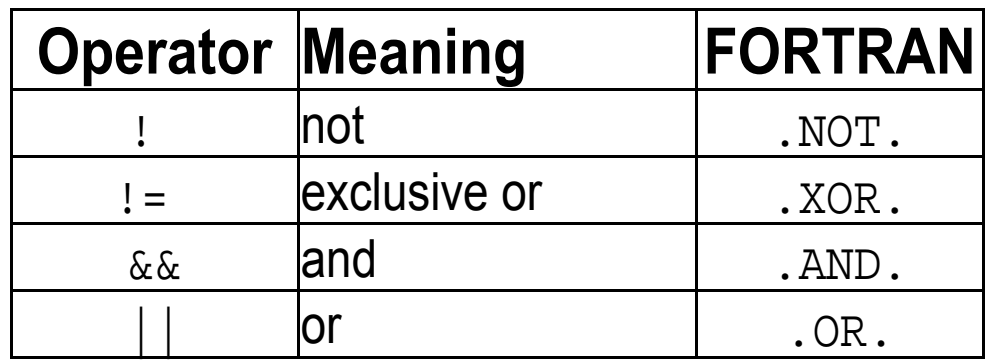

• Bitwise operators: Perform bit-by-bit operations on integer types

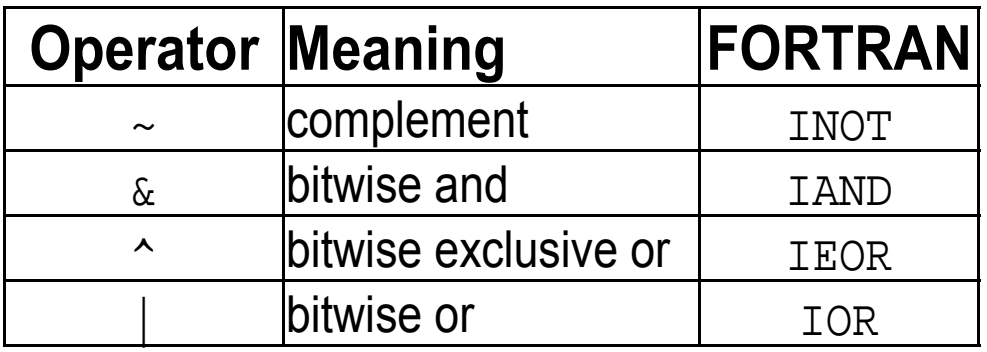

• Careful! Don't confuse logical and bitwise operators! integers can be converted to bool: 0 is false, everything else is true  $\Rightarrow$  7 & 8 8 is true, 7 & 8 is 0 is false!

 $\bullet$  Available from  $\leq$ cmath> Don't forget " using namespace std;"!

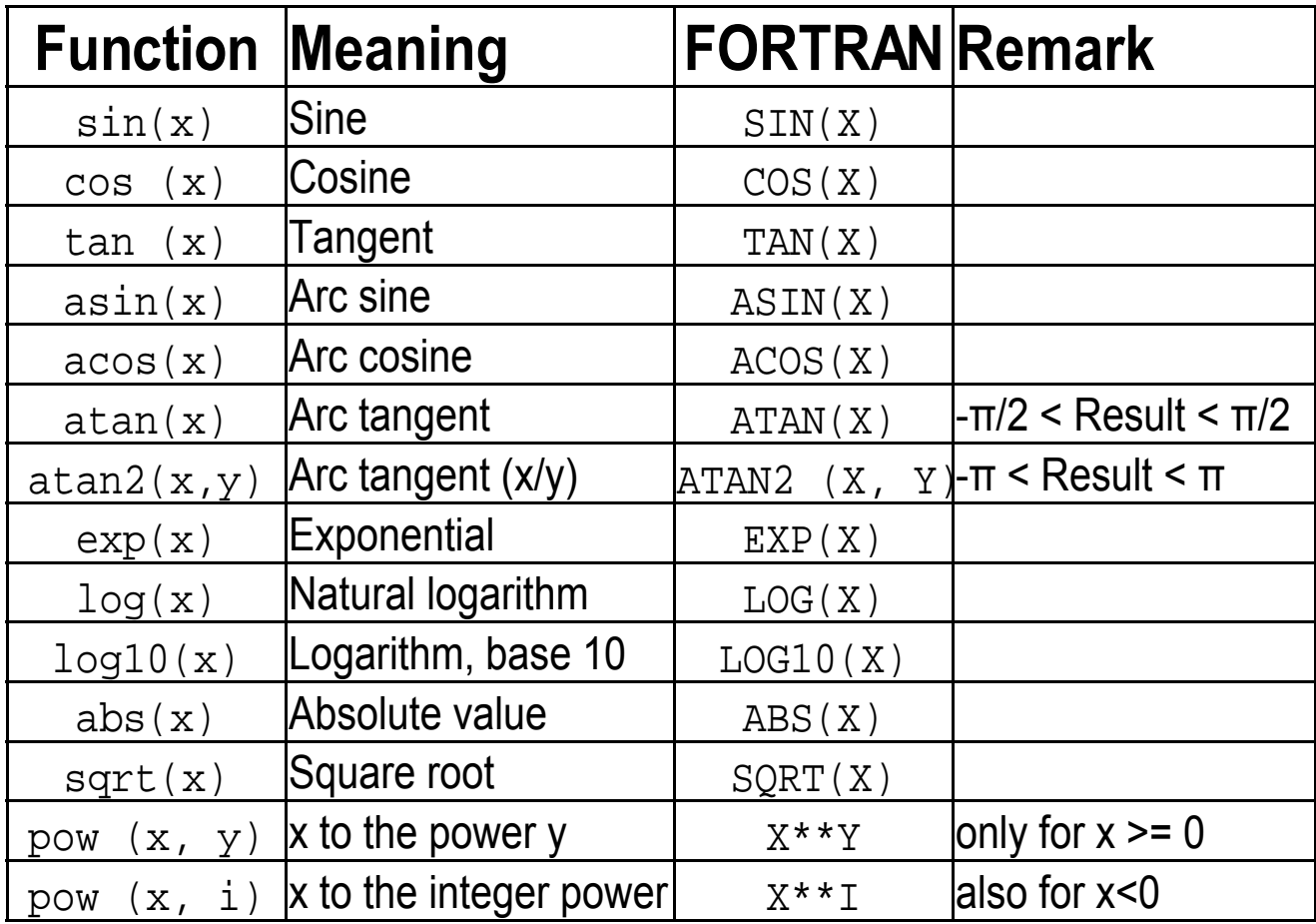

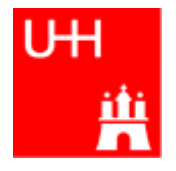